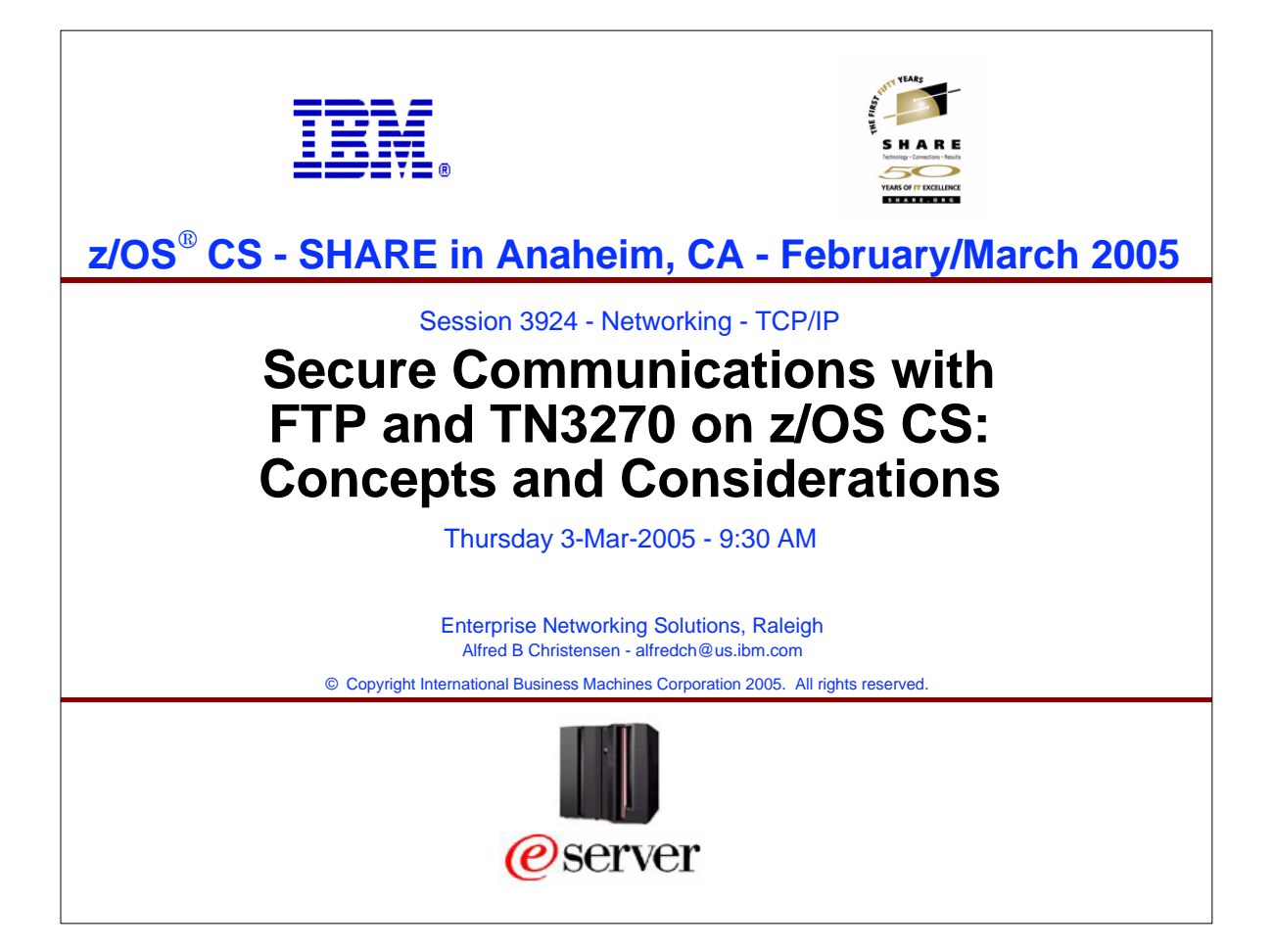

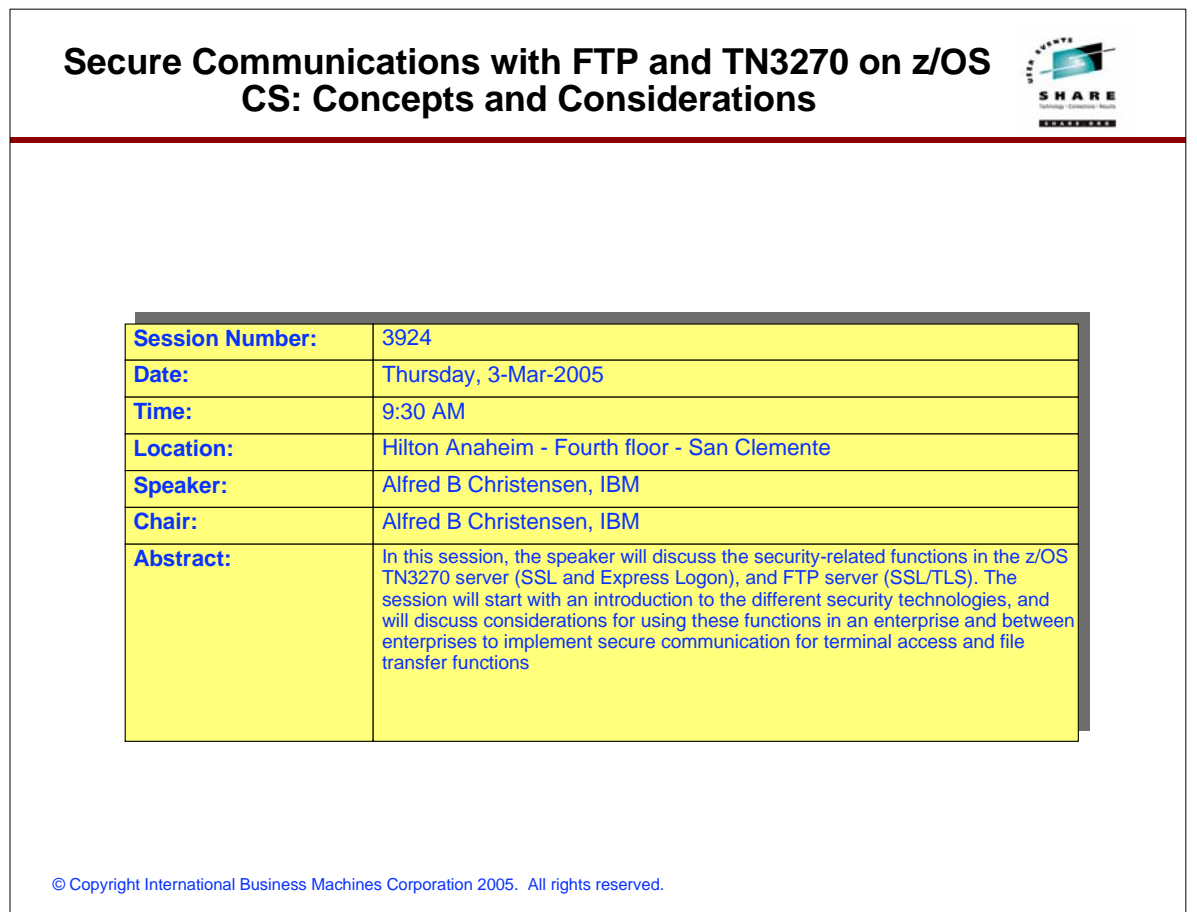

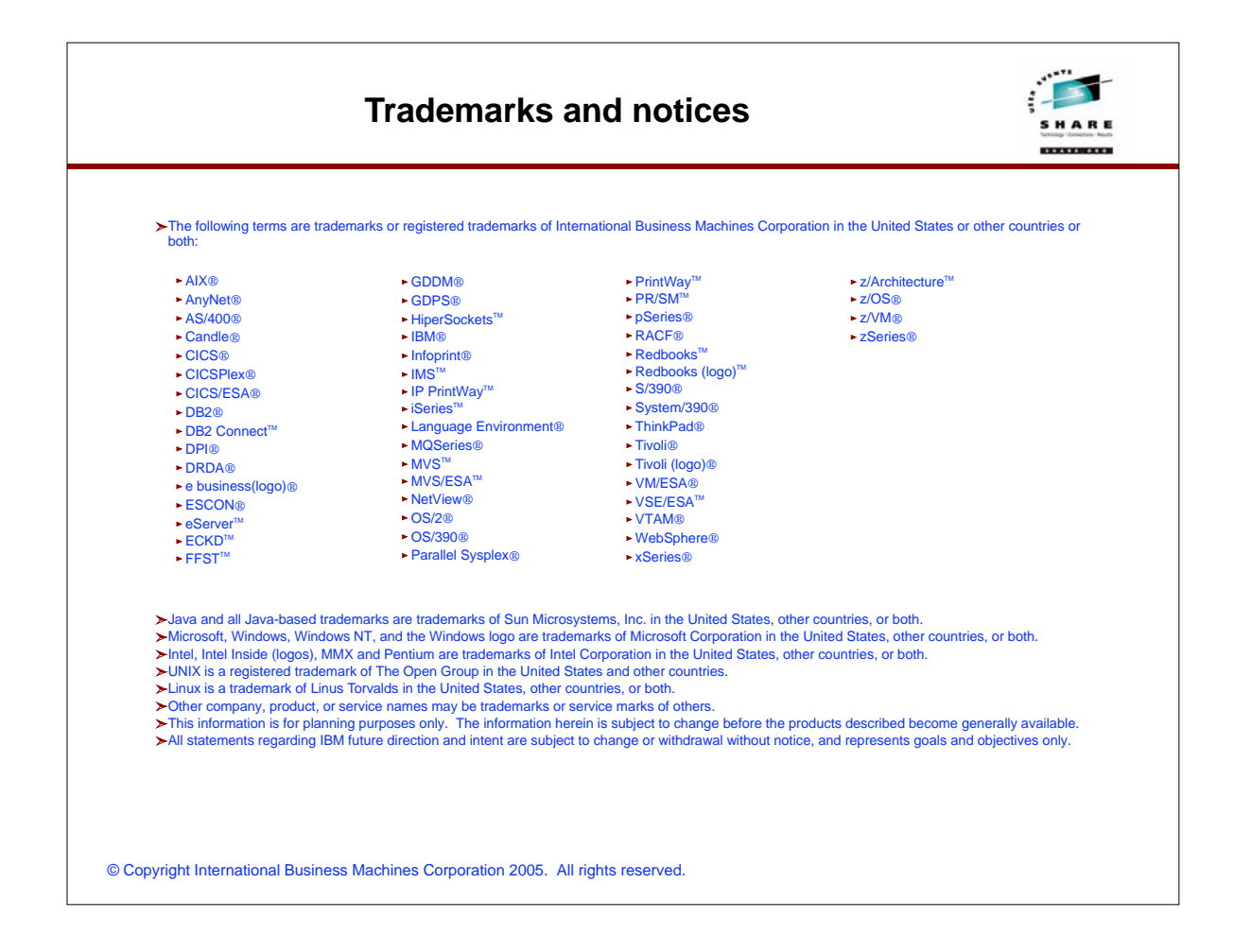

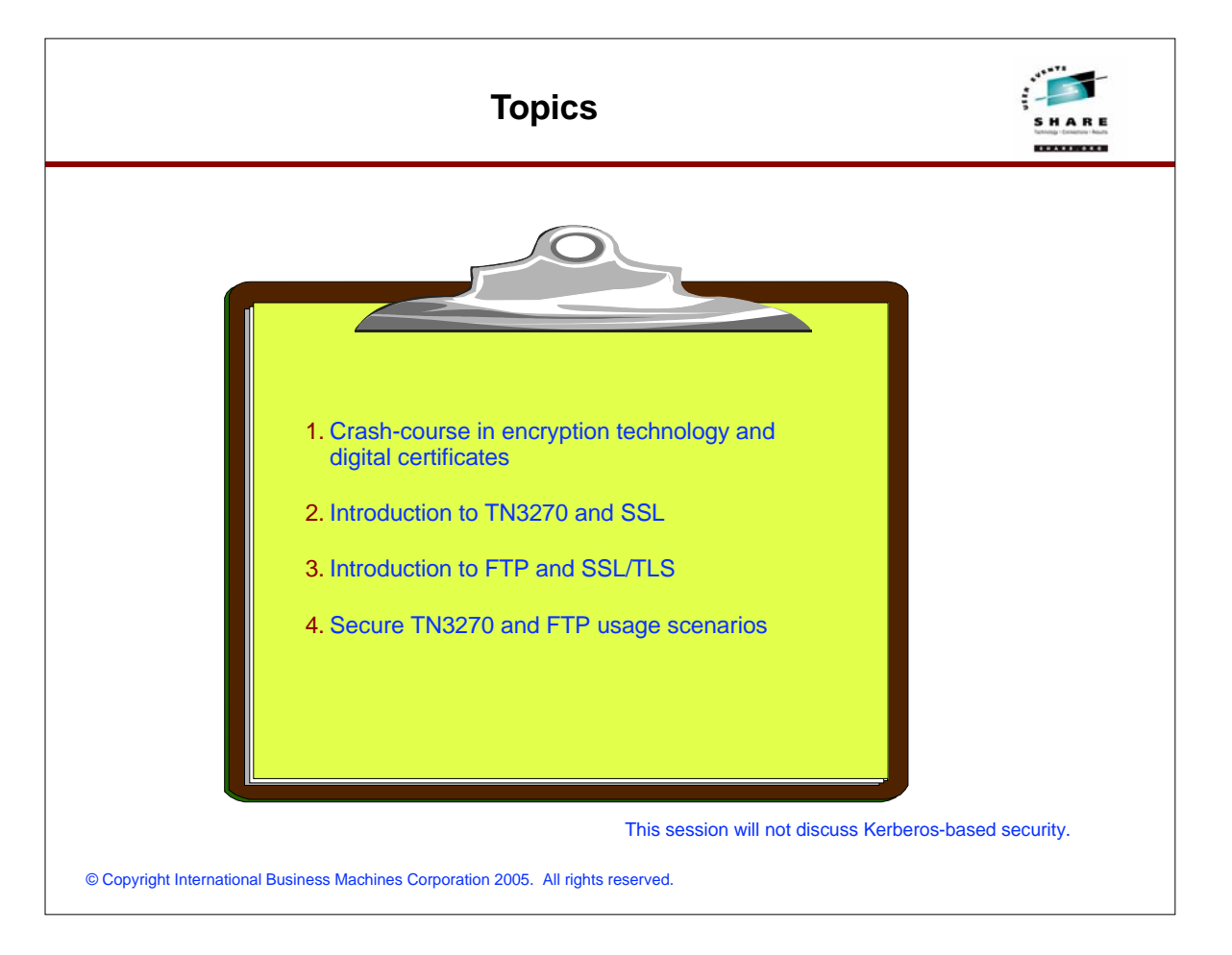

## **Where do the various IP-based security technologies belong in a protocol stack view?**

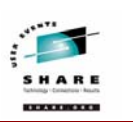

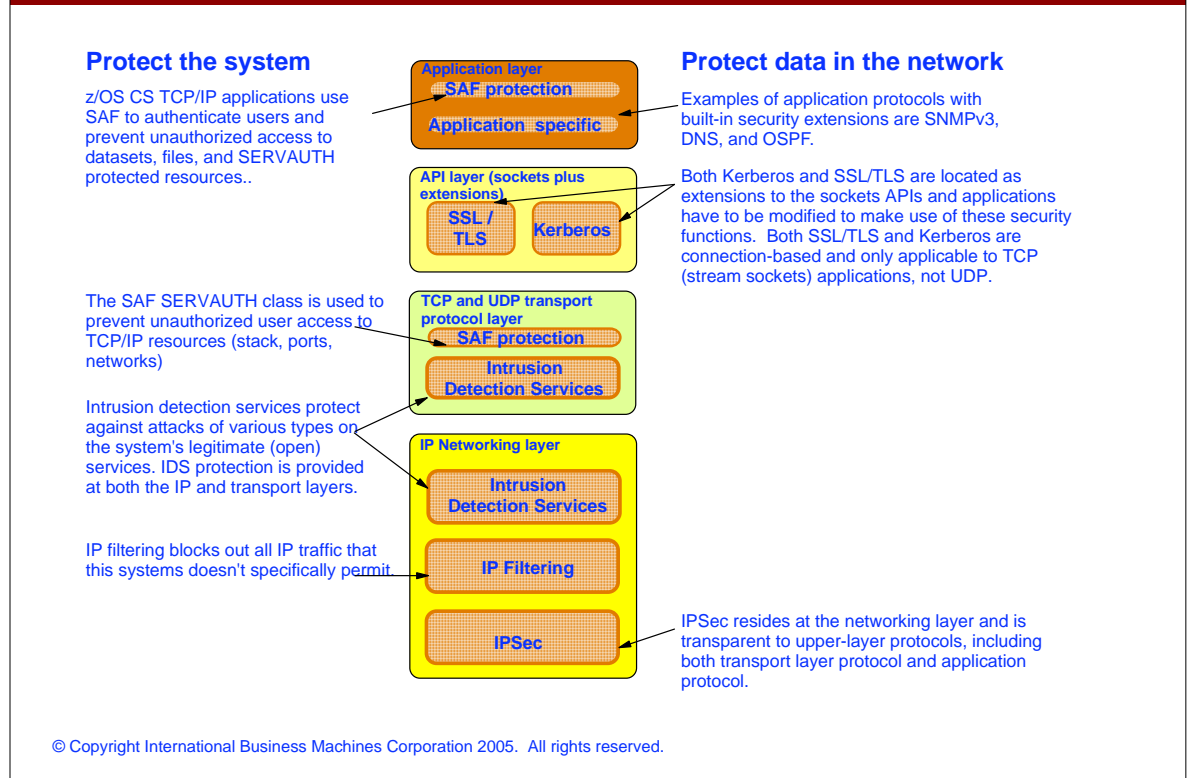

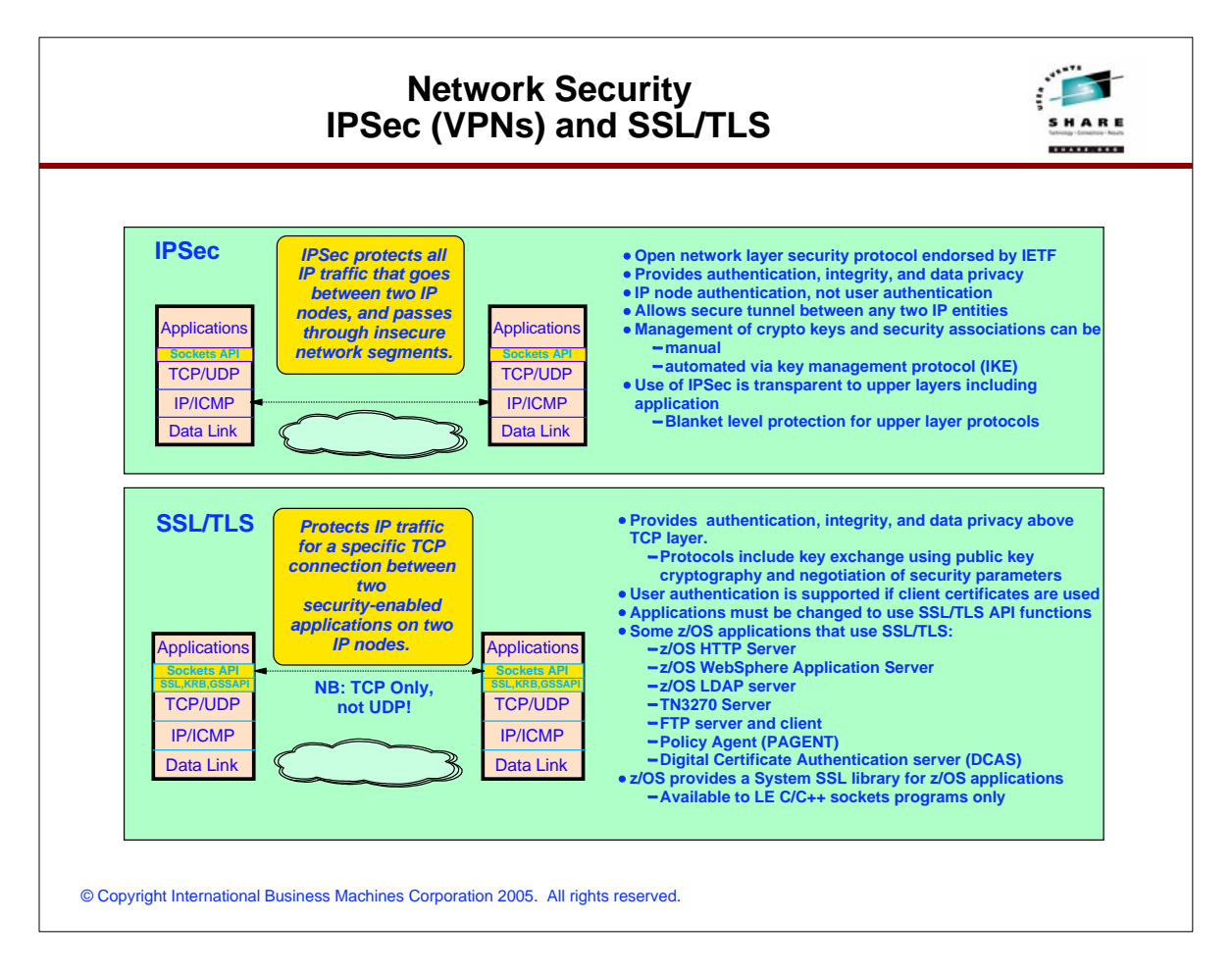

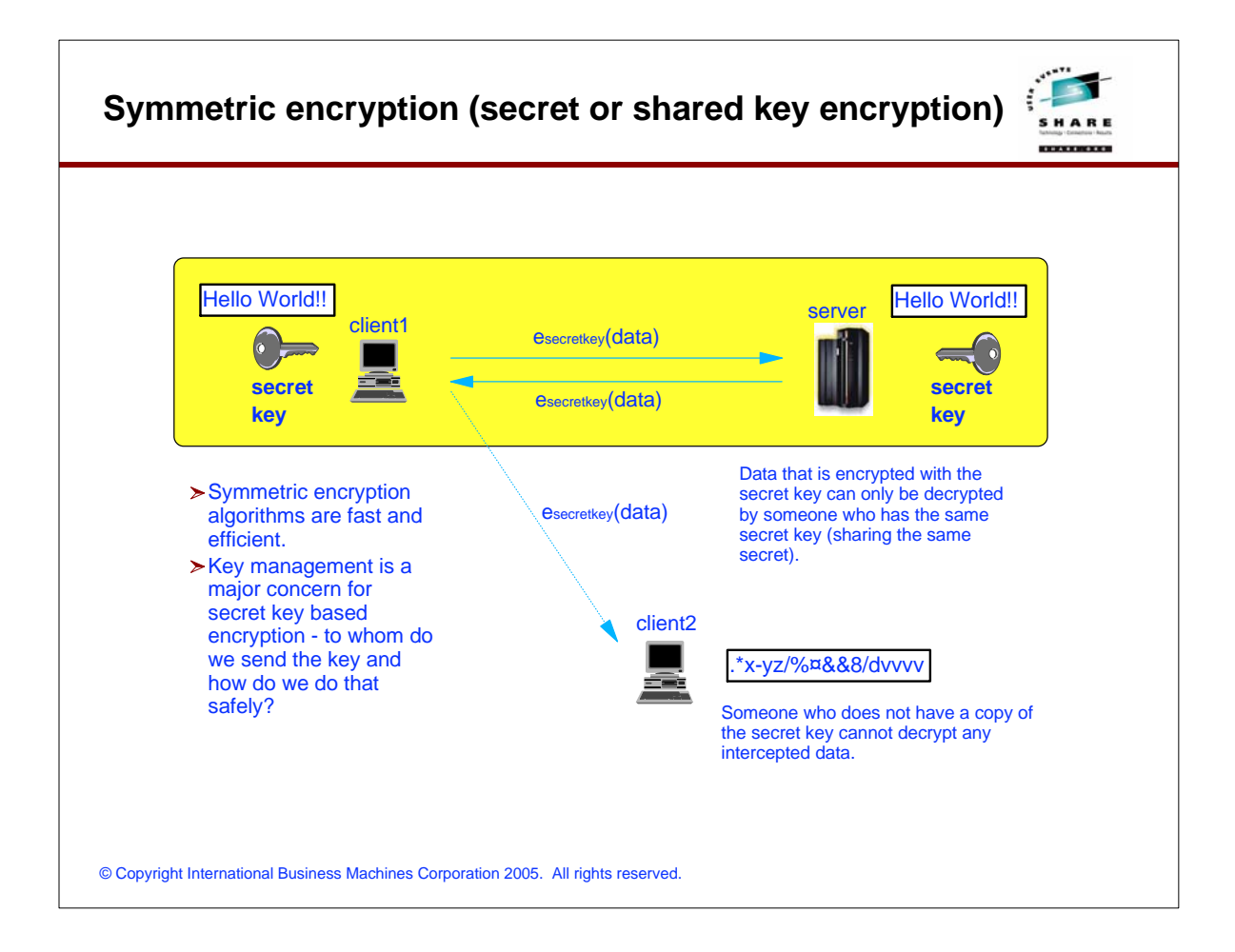

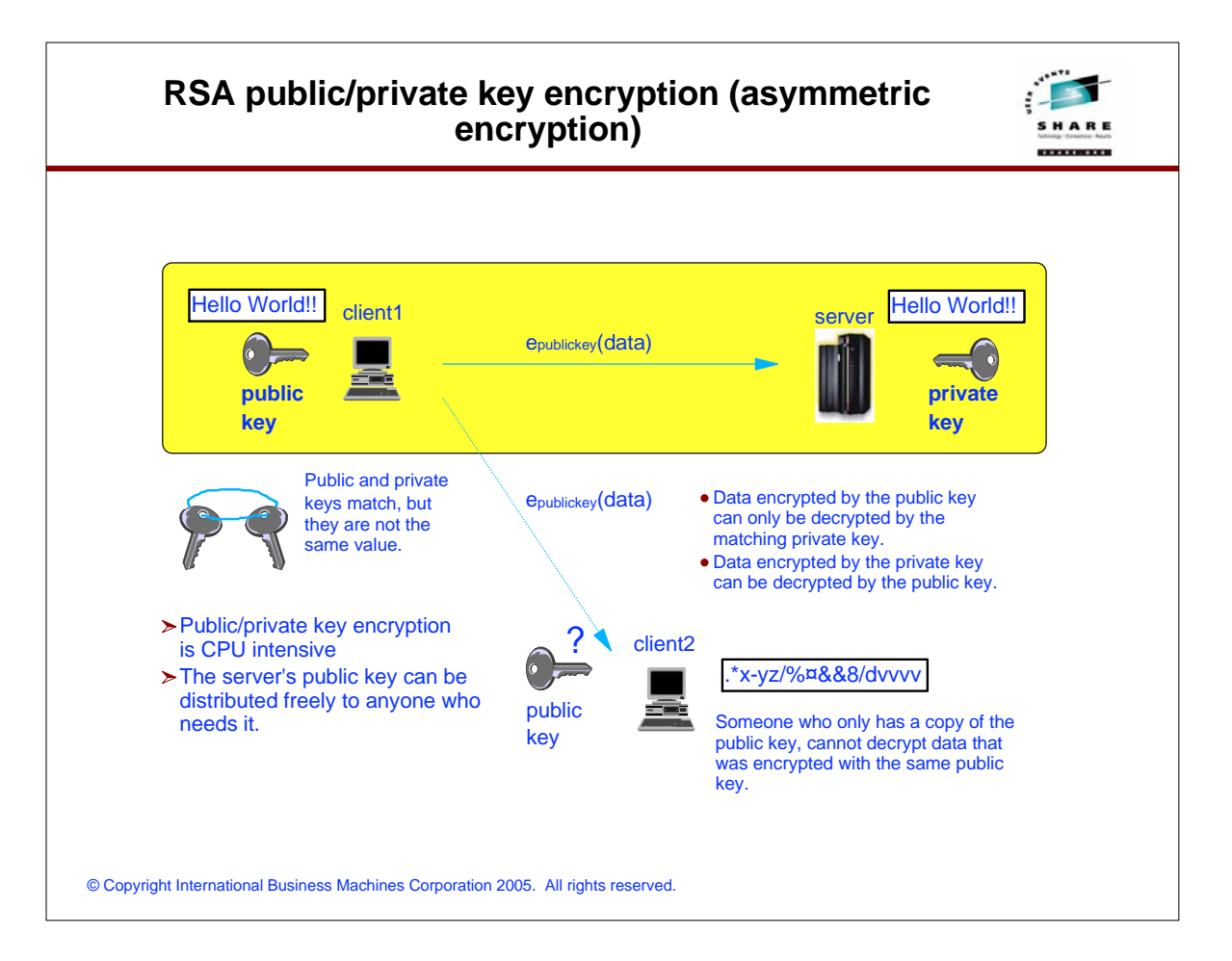

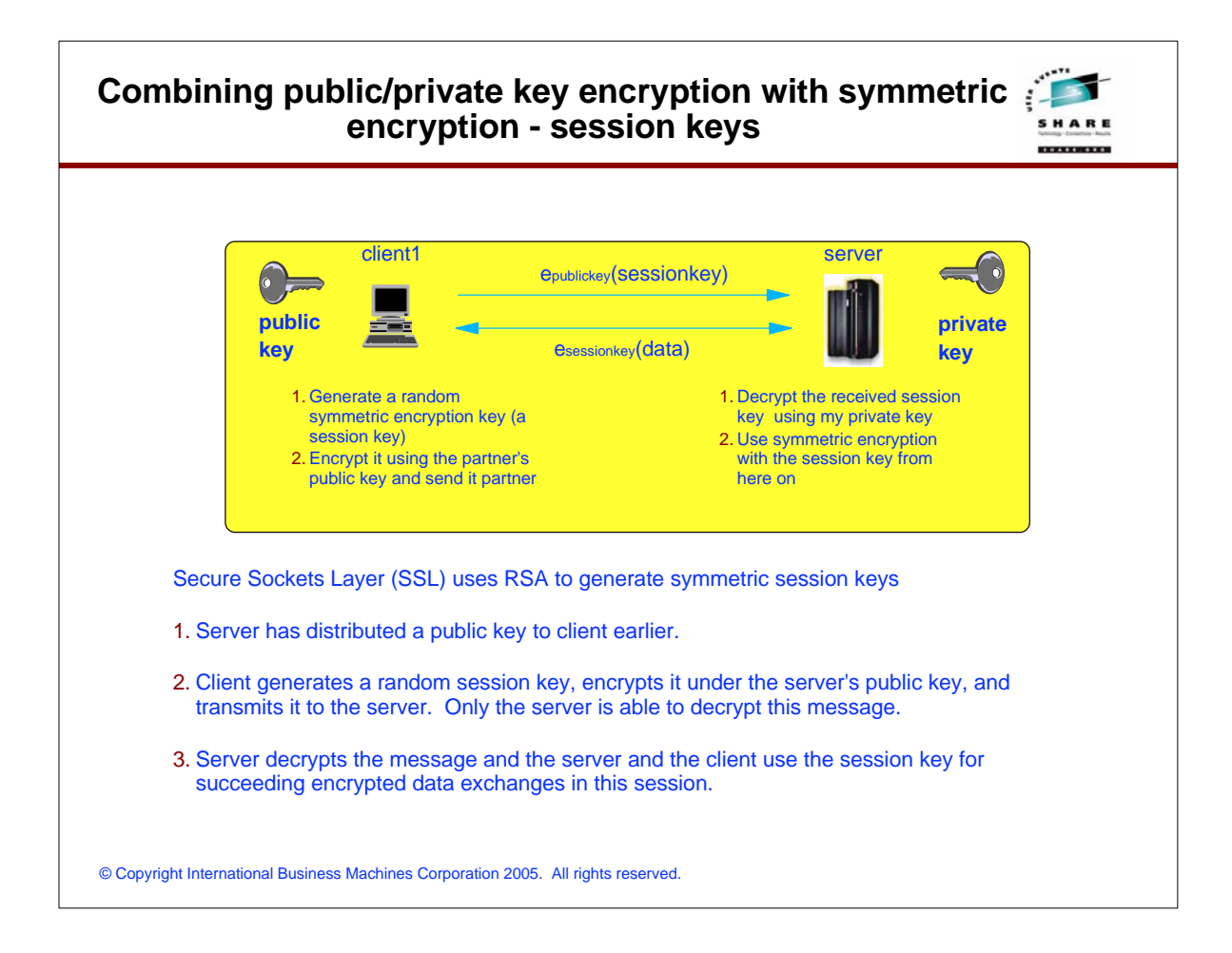

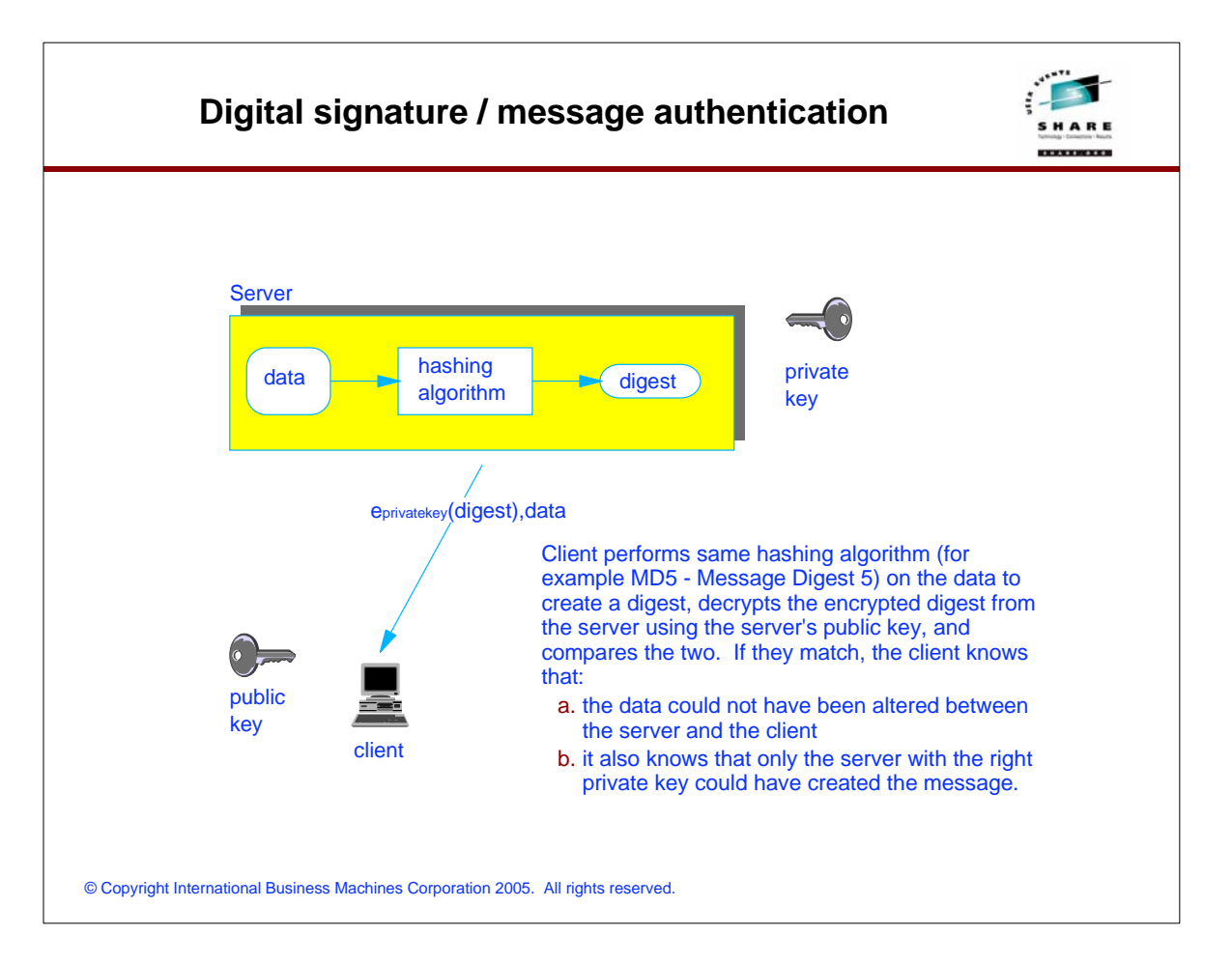

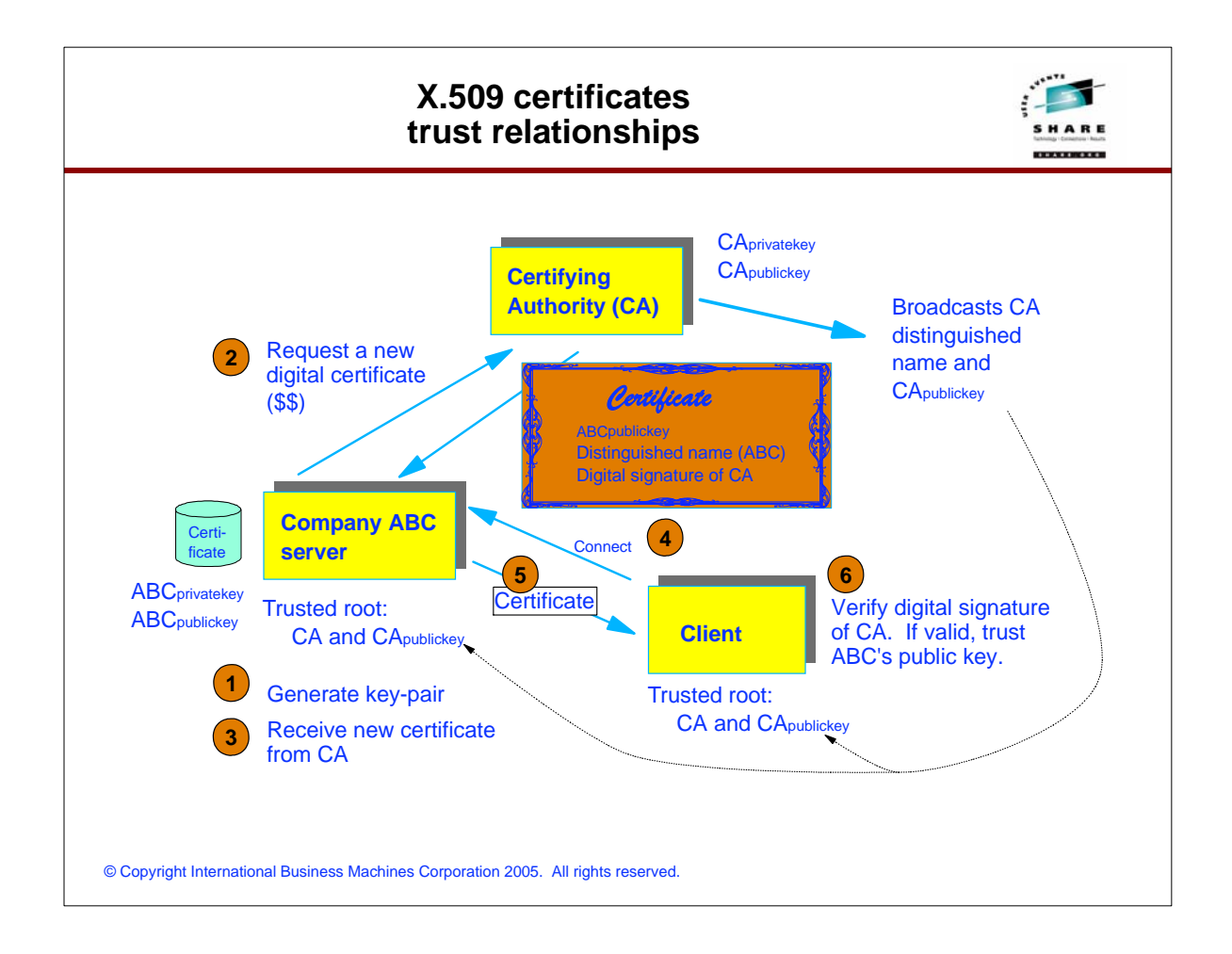

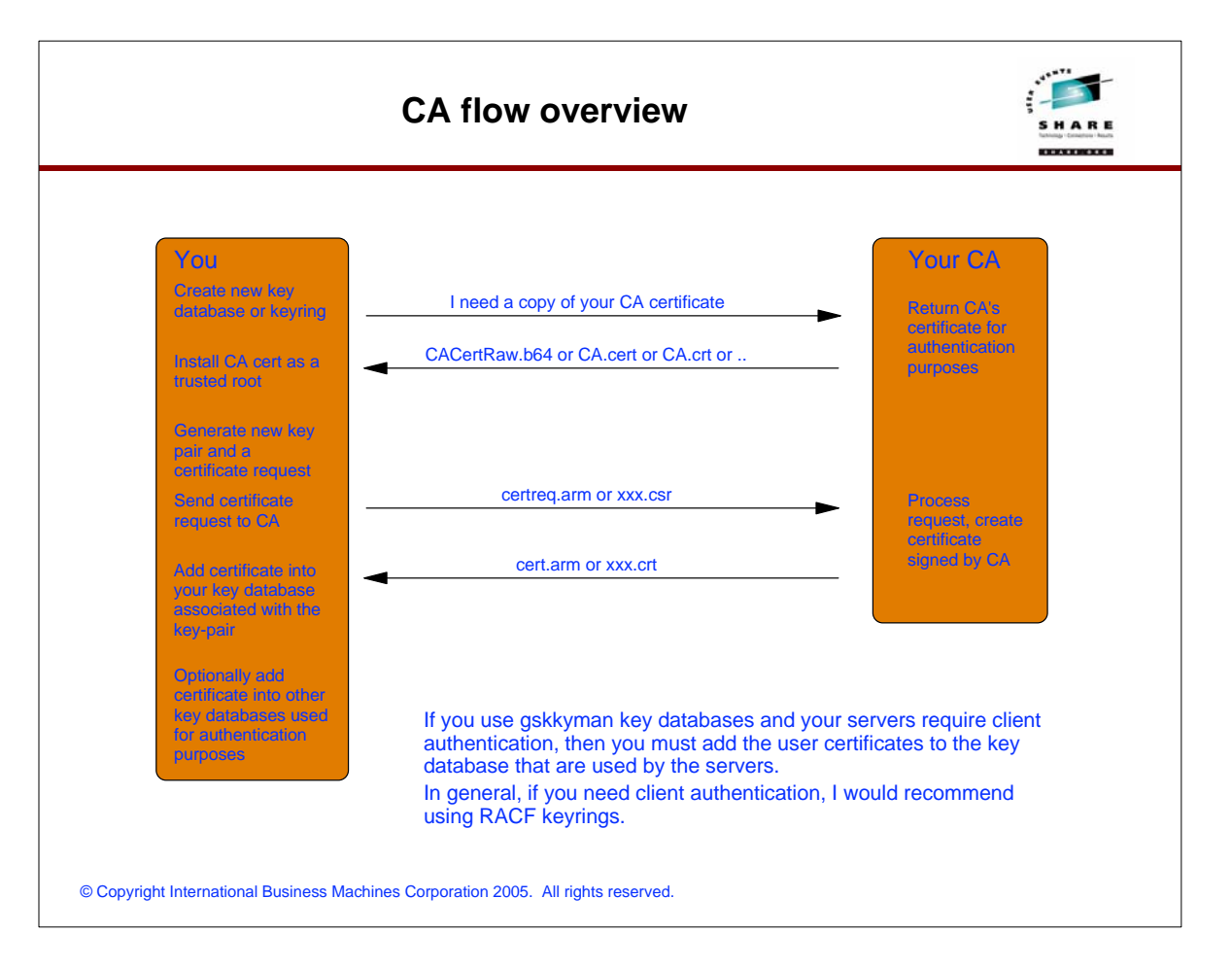

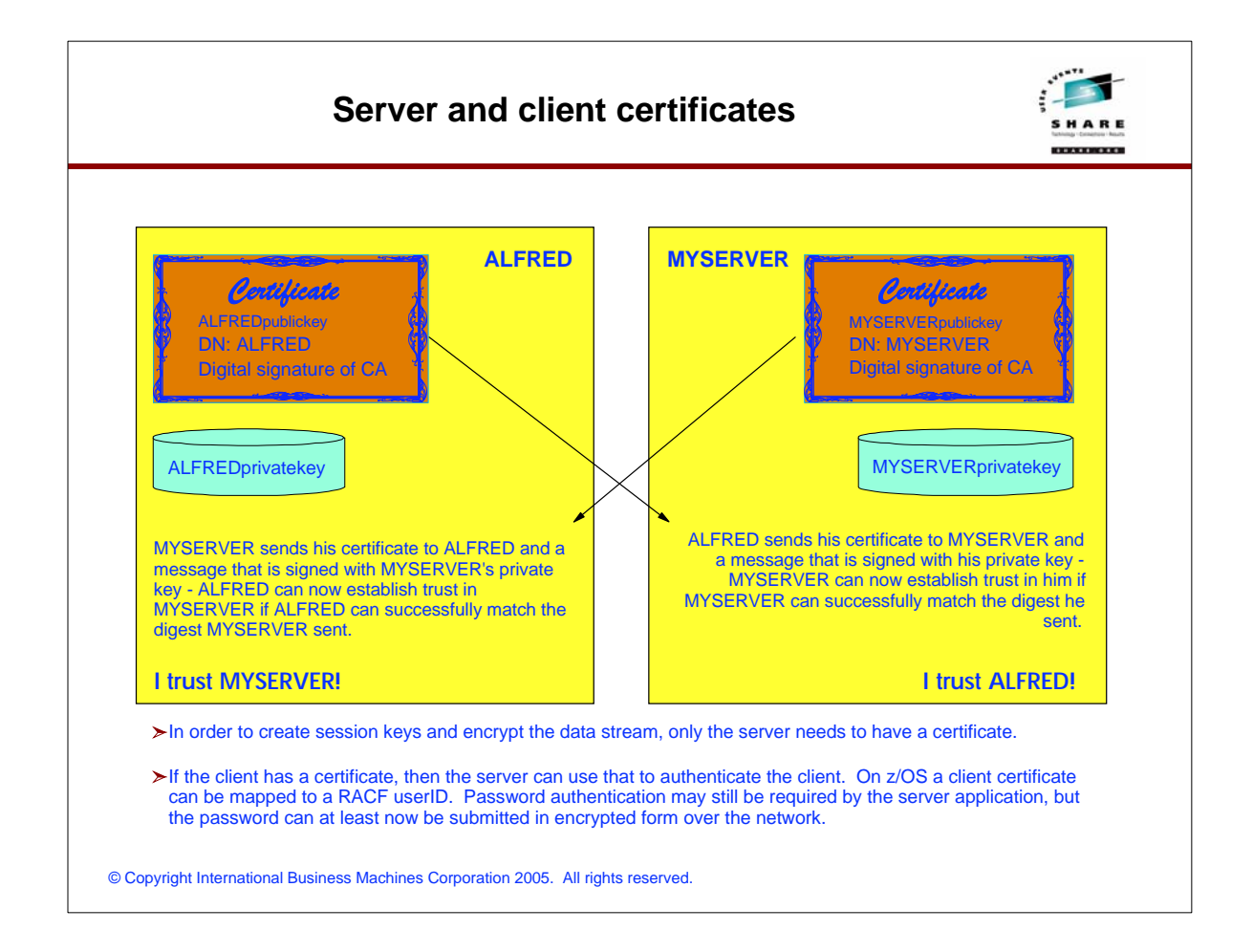

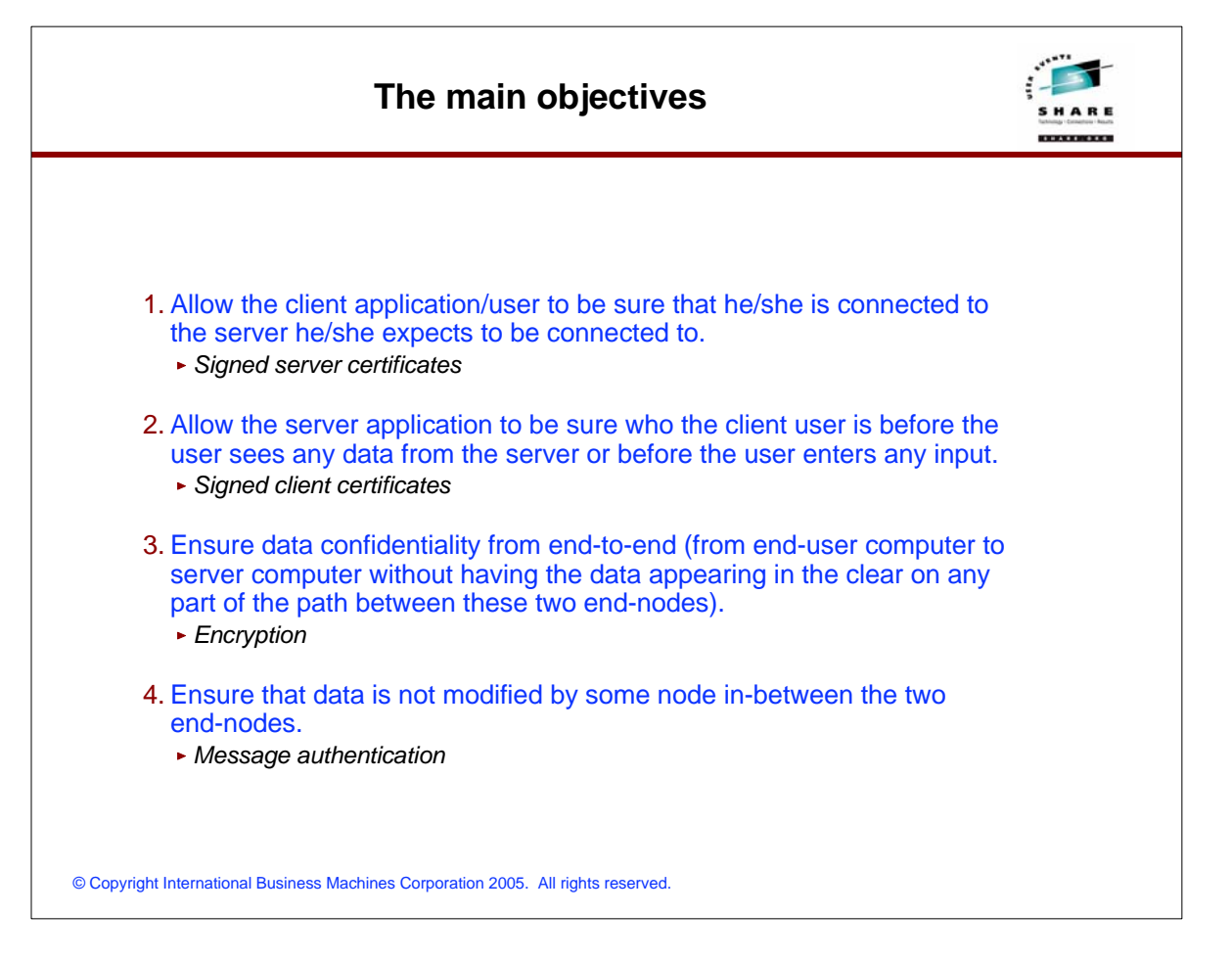

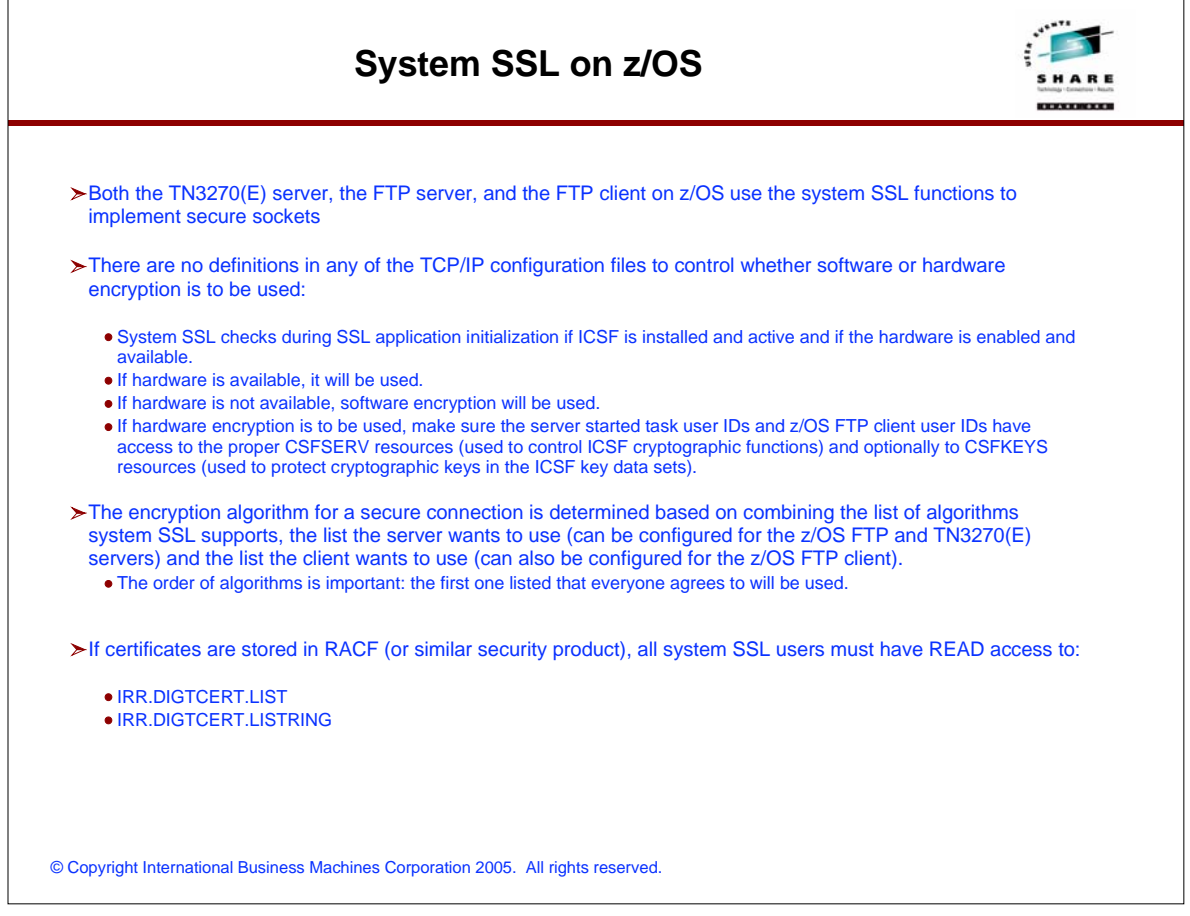

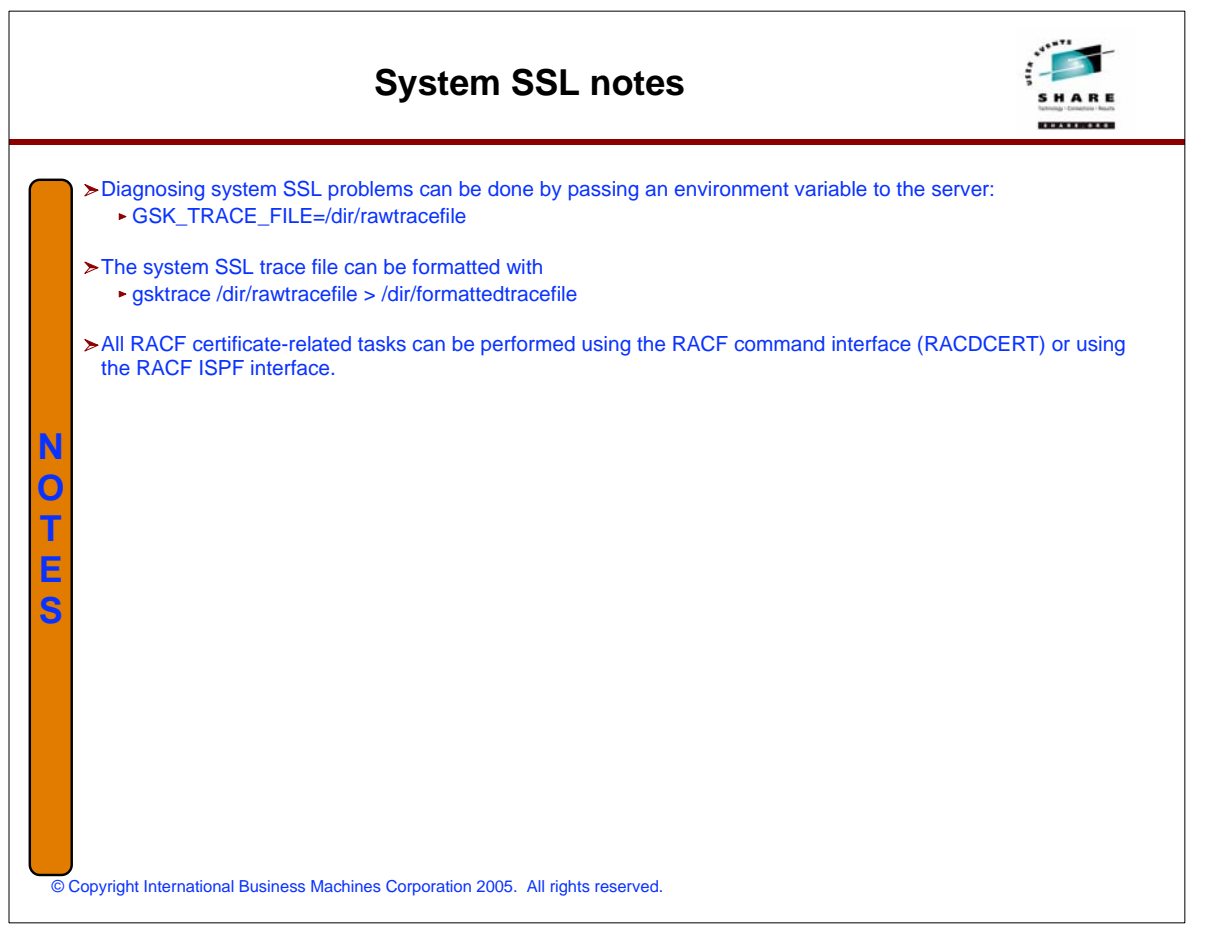

## **CS z/OS V1R7: Application Transparent Transport Layer Security (TLS)**

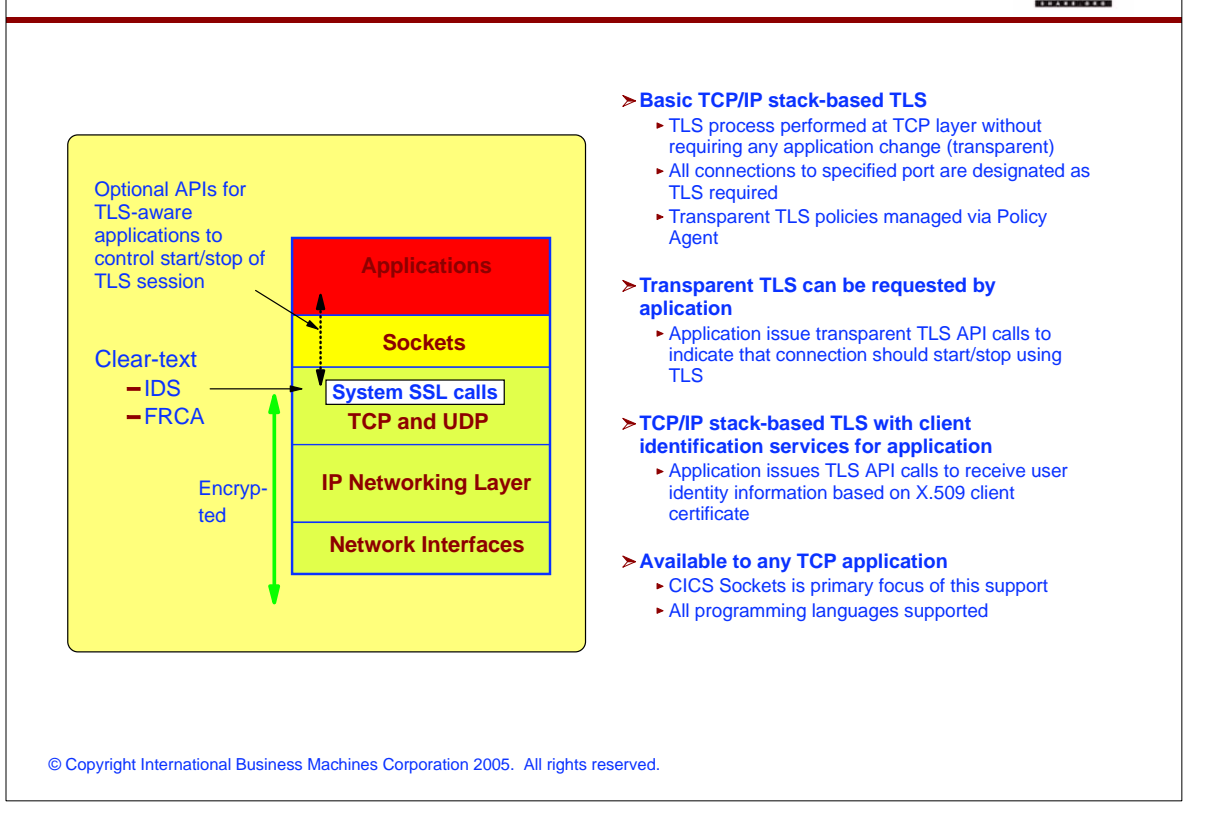

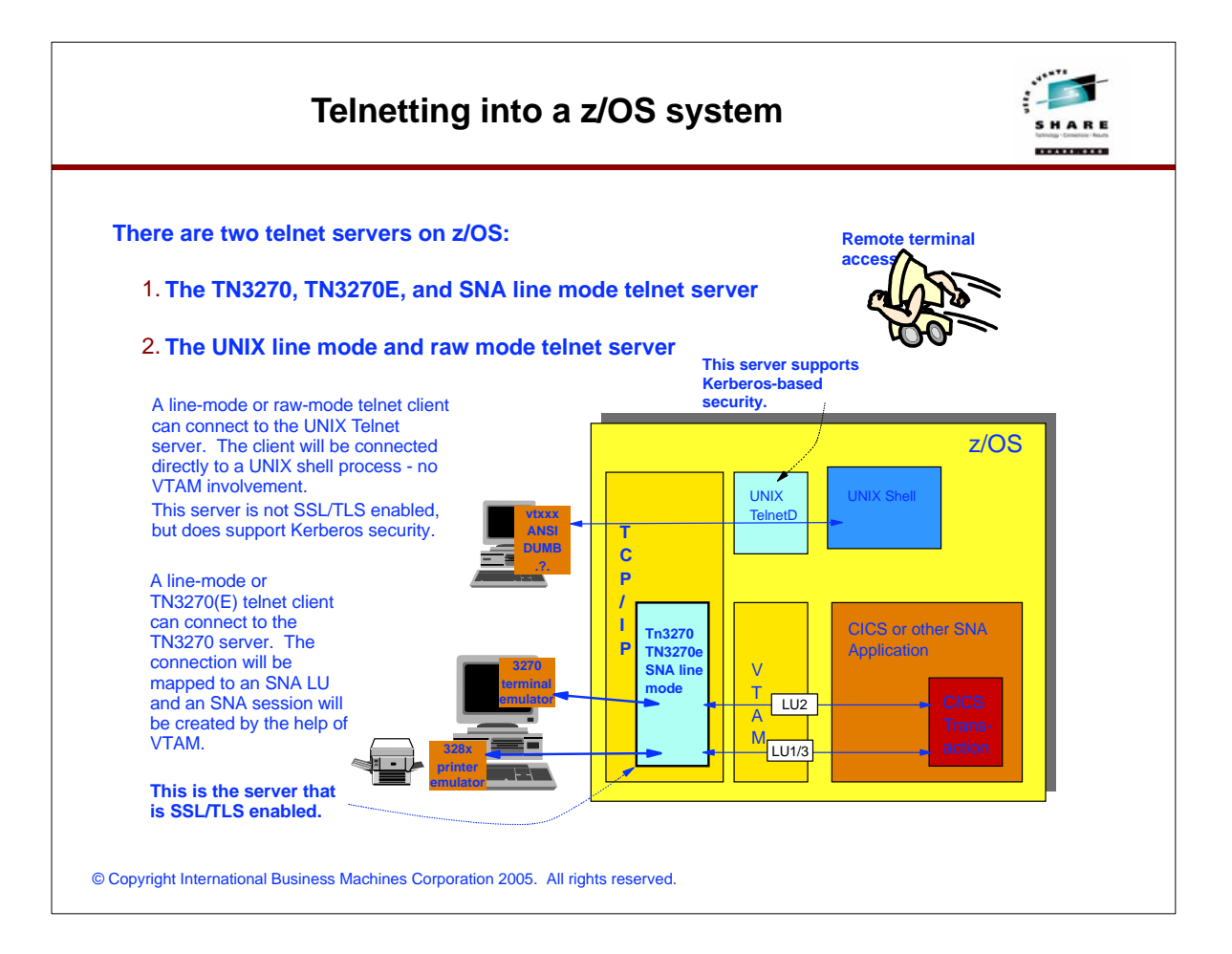

HARE

### **TN3270(E) server - secure connection support since OS/390 V2R6 (September 1998)**

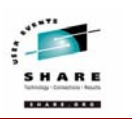

 **Port 23 TN3270E Server** 

**EZB.TELNET.\*.\*.PRT00023**

Client-2

**Non-SSL Session**

Server Certificate

P

Client-1

**Client certificate** 

**Non negotiable SSL Session**

**Client certificate** 

╯

Client-3

**Negotiable SSL Session**

**Copy of client certificate mapped to USERxyz**

**Access allowed?**

**OS/390 V2R6: SSL support with server certificates OS/390 V2R8: Added support for client certificates OS/390 V2R10: Added support for negotiable SSL z/OS V1R4: Added TLS support**

#### **Multiple telnet server ports**

• Up to 255 ports in one server

#### **Individual telnet server ports defined as:**

- **Secure** must use SSL (non-negotiable. or negotiable)
- **NegtSecure** must use negotiable SSL
- **Any** all allowed (both SSL and non-SSL)
- **Basic** no SSL

#### **Access to telnet port optionally checked:**

EZB.TELNET.tcpname.PRTnnnnn - allows for an additional restriction on which authenticated clients can establish TN3270(E) sessions with a specific TN3270(E) server port number

#### **Controlling individual client connections:**

• The PARMSGROUP and PARMSMAP statements are, among other things, used to control which clients must use SSL, which clients may use SSL, and which clients are not allowed to use SSL at all.

© Copyright International Business Machines Corporation 2005. All rights reserved.

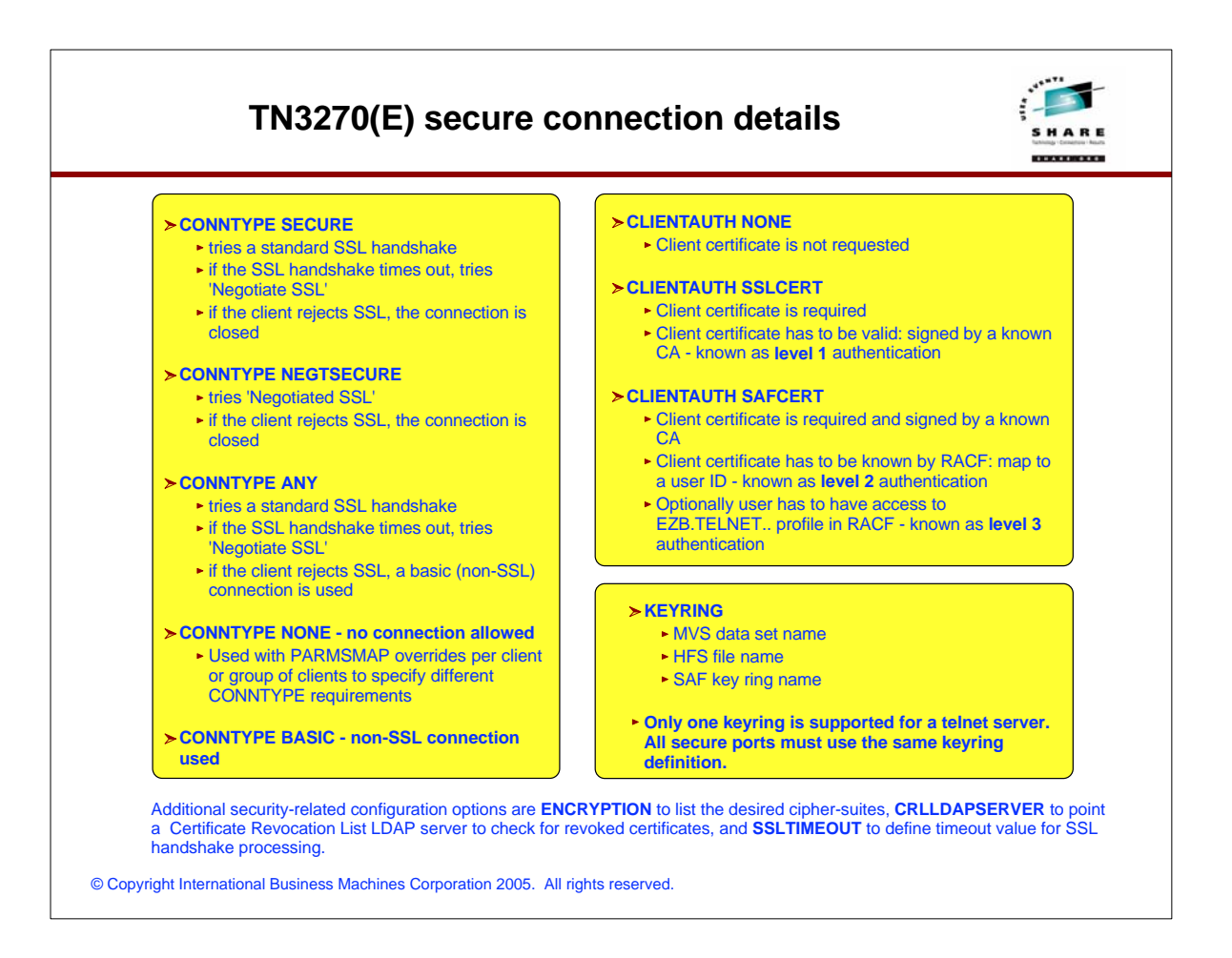

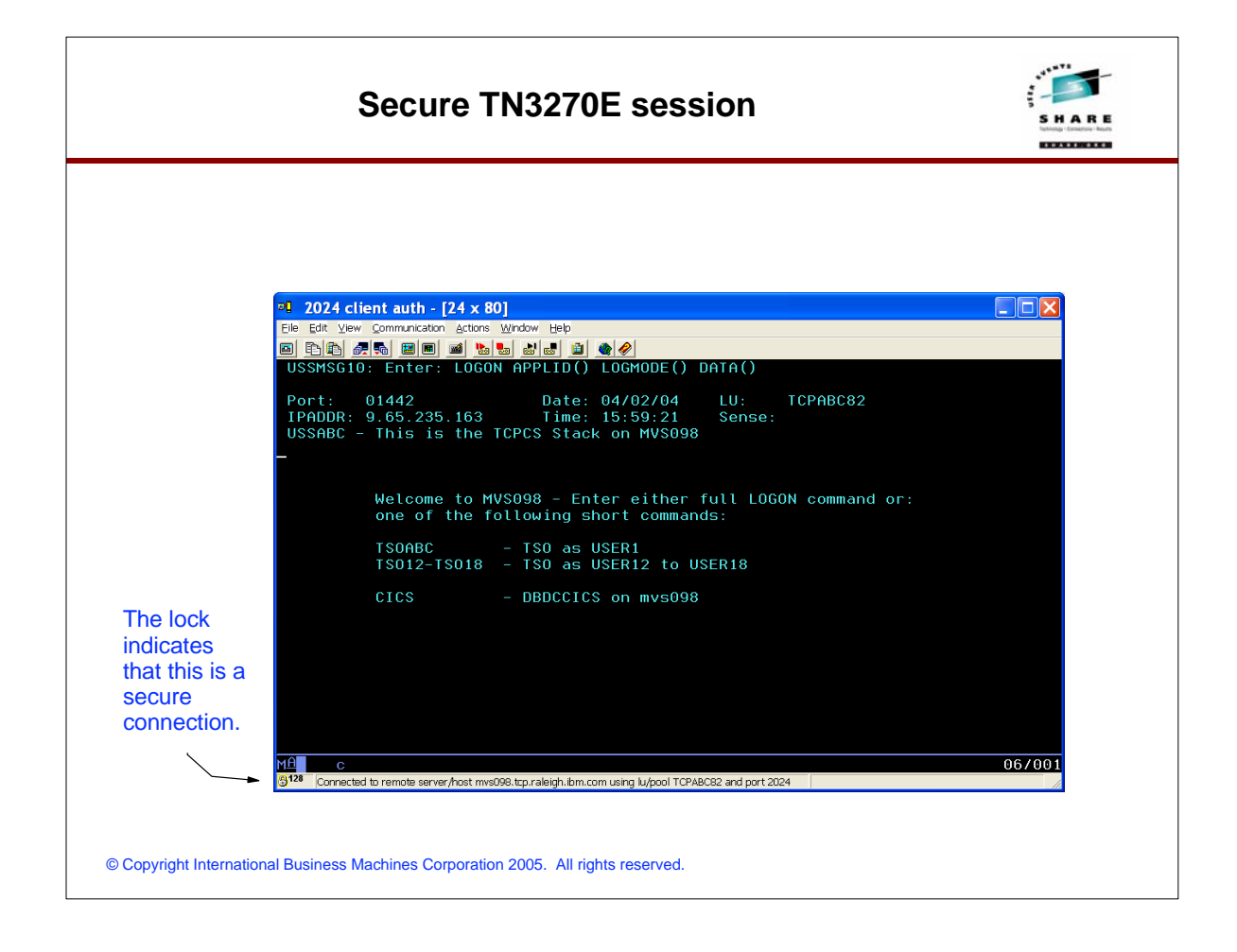

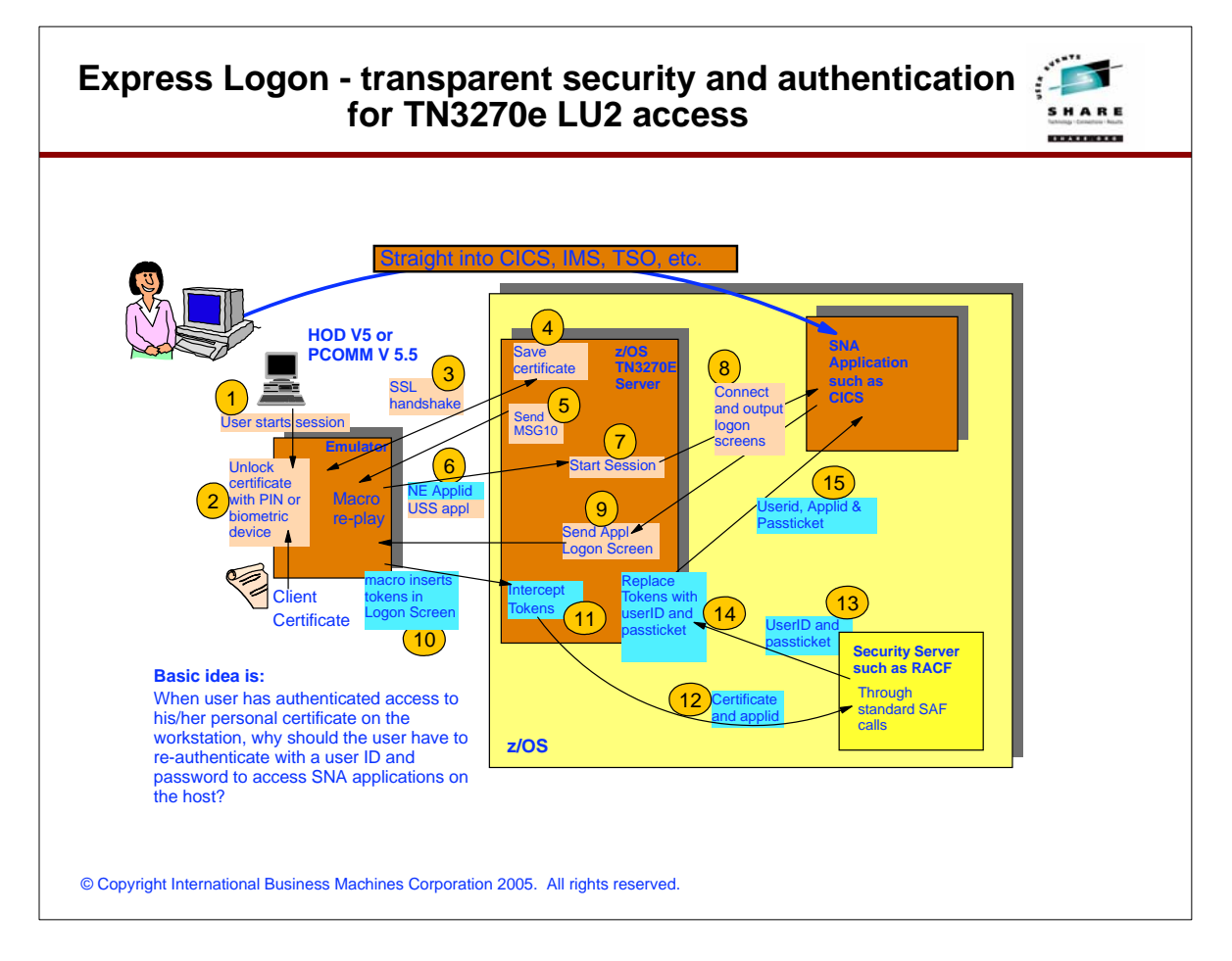

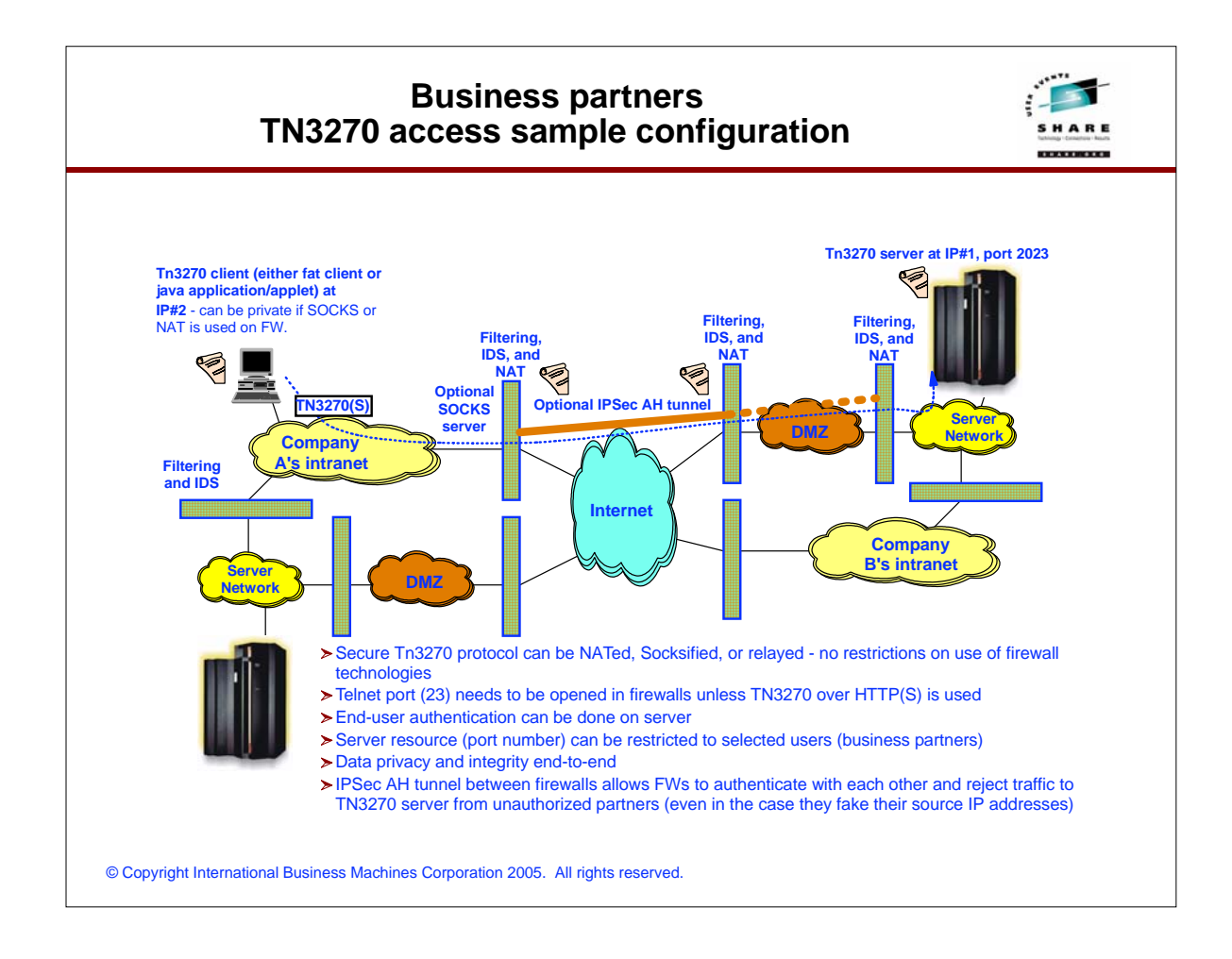

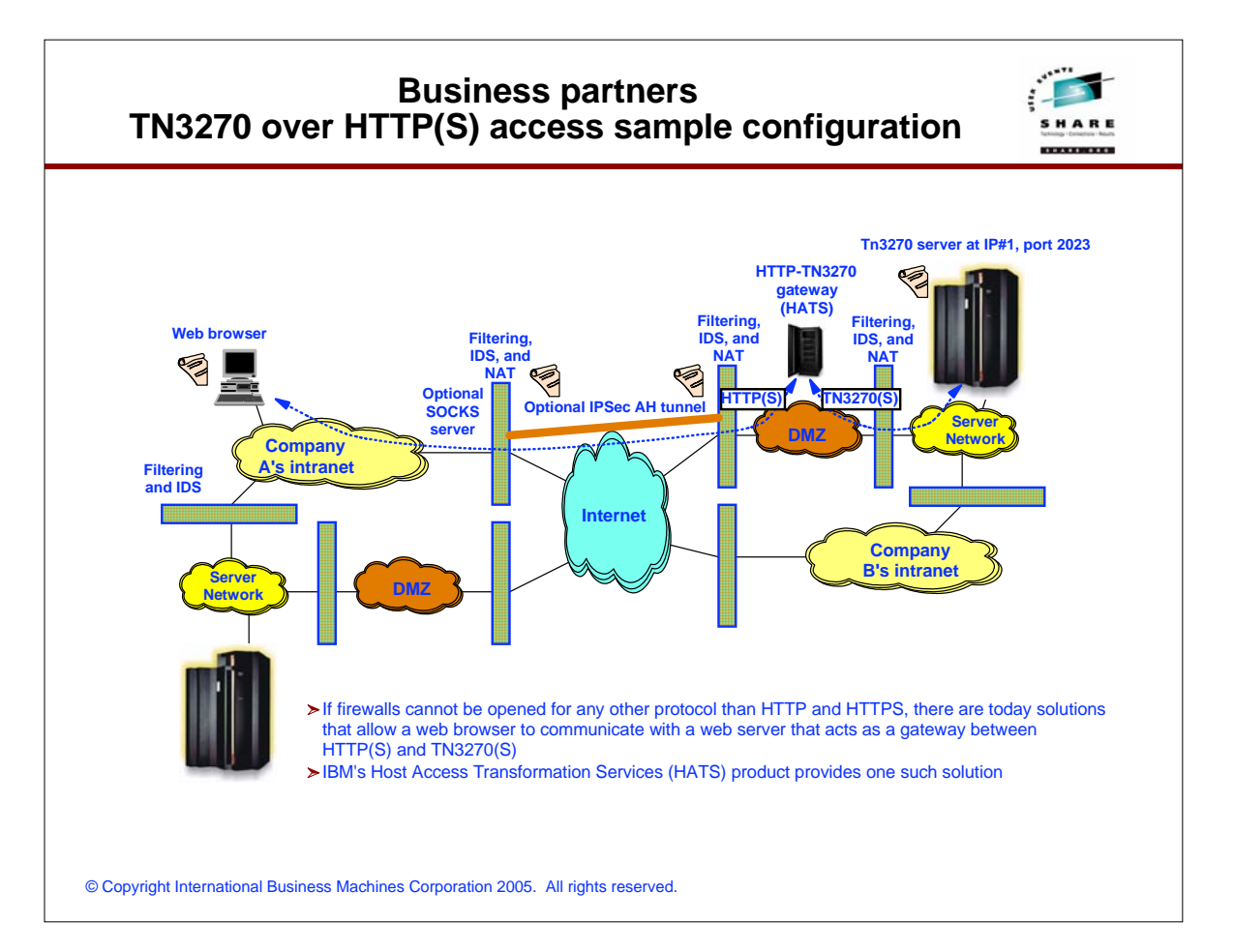

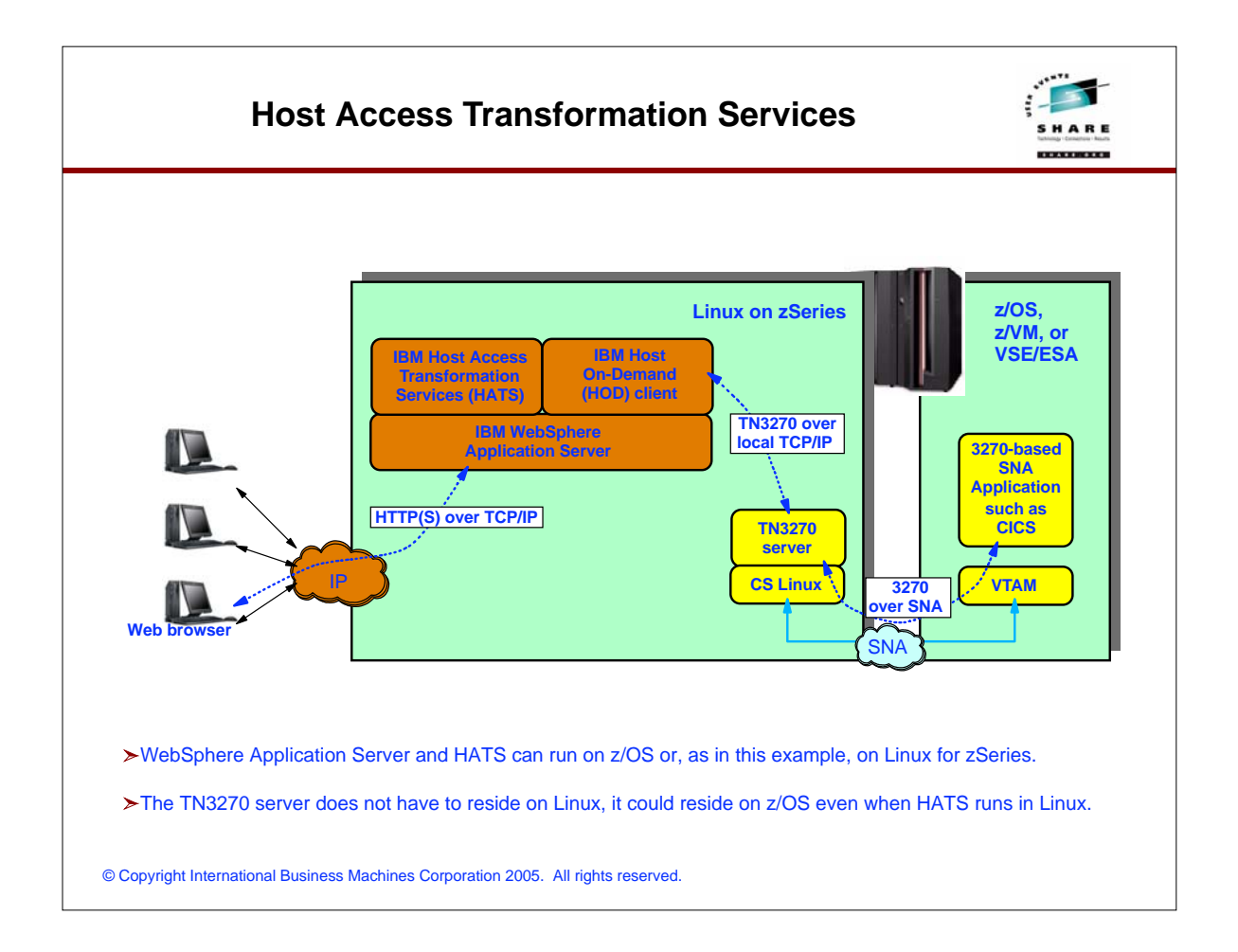

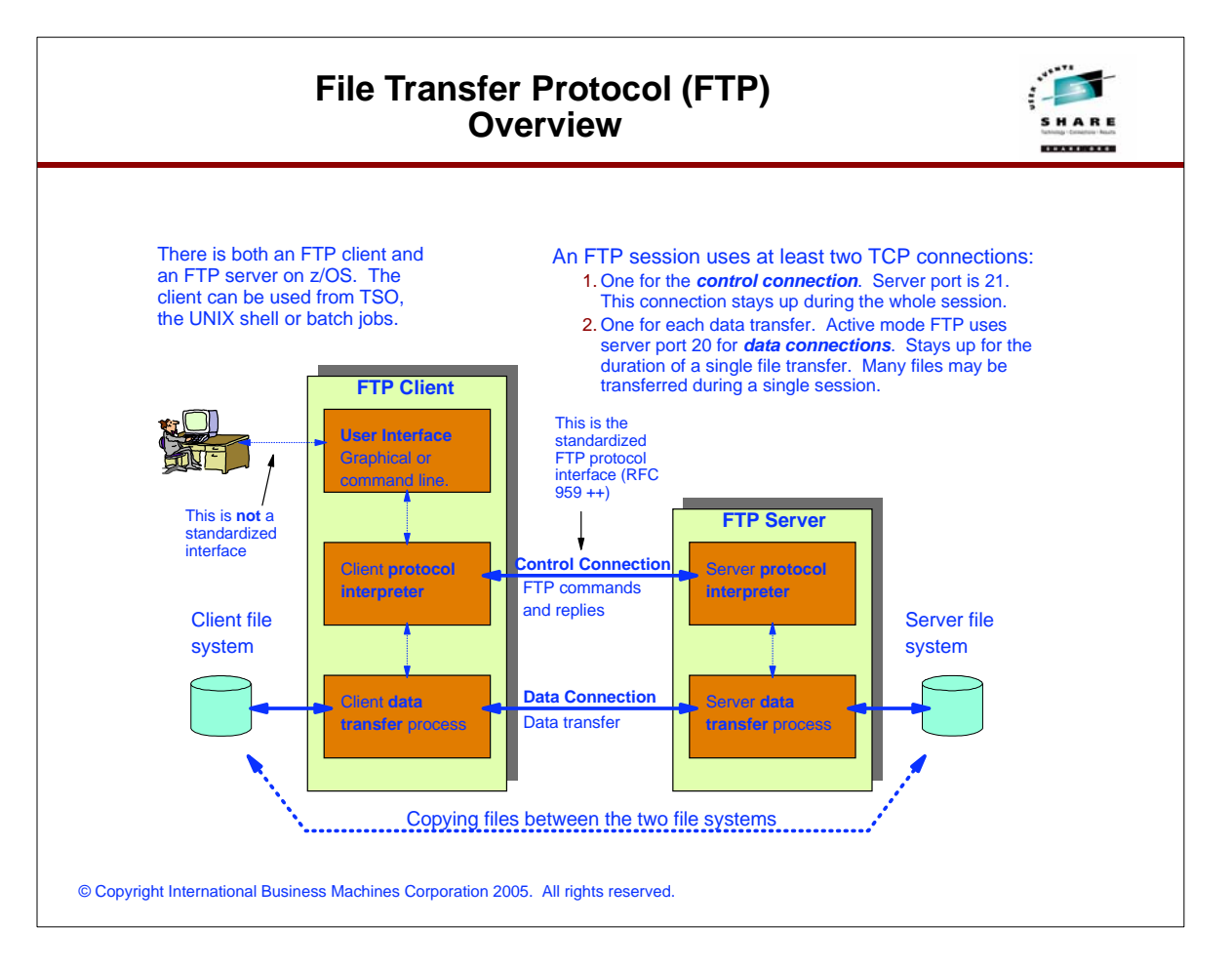

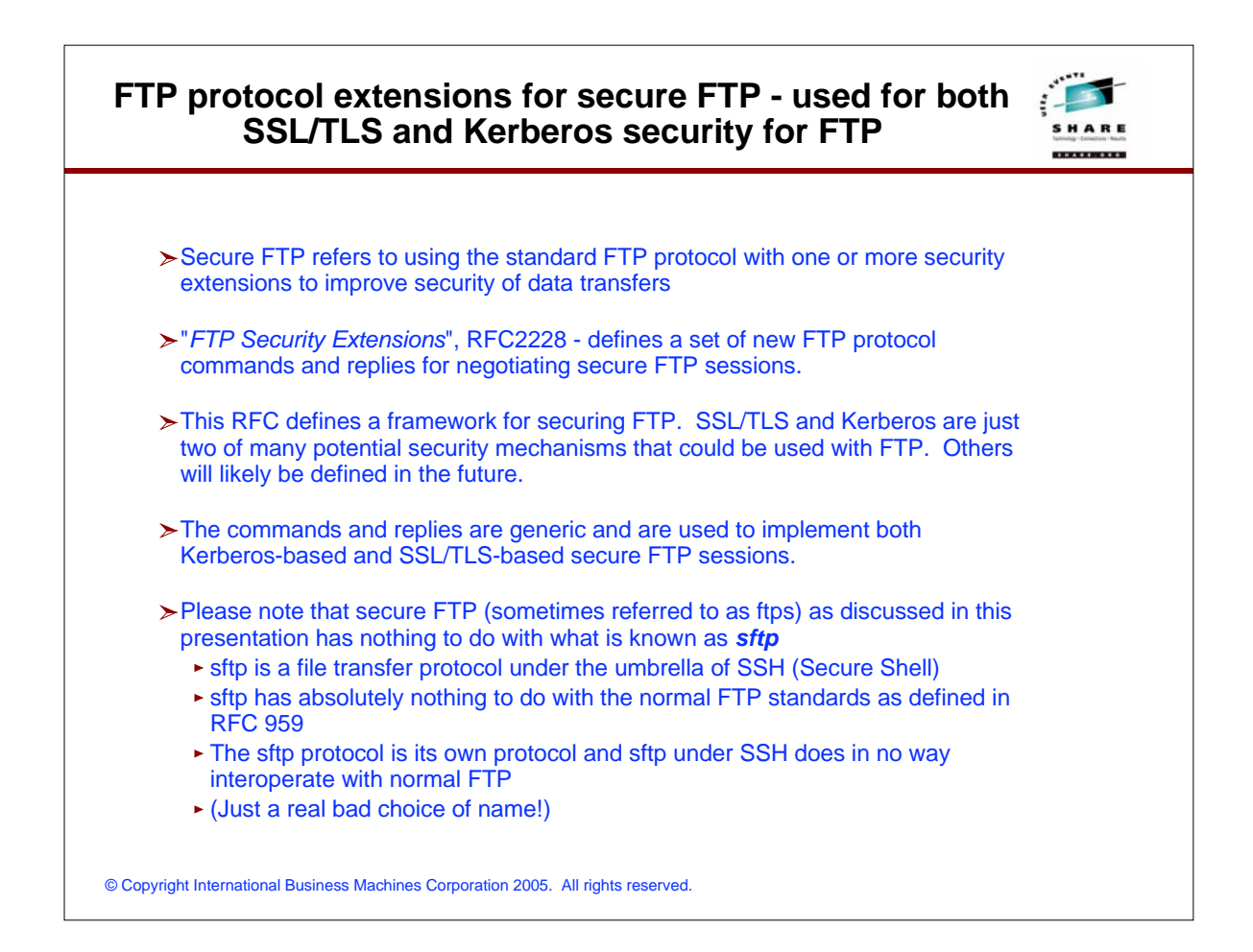

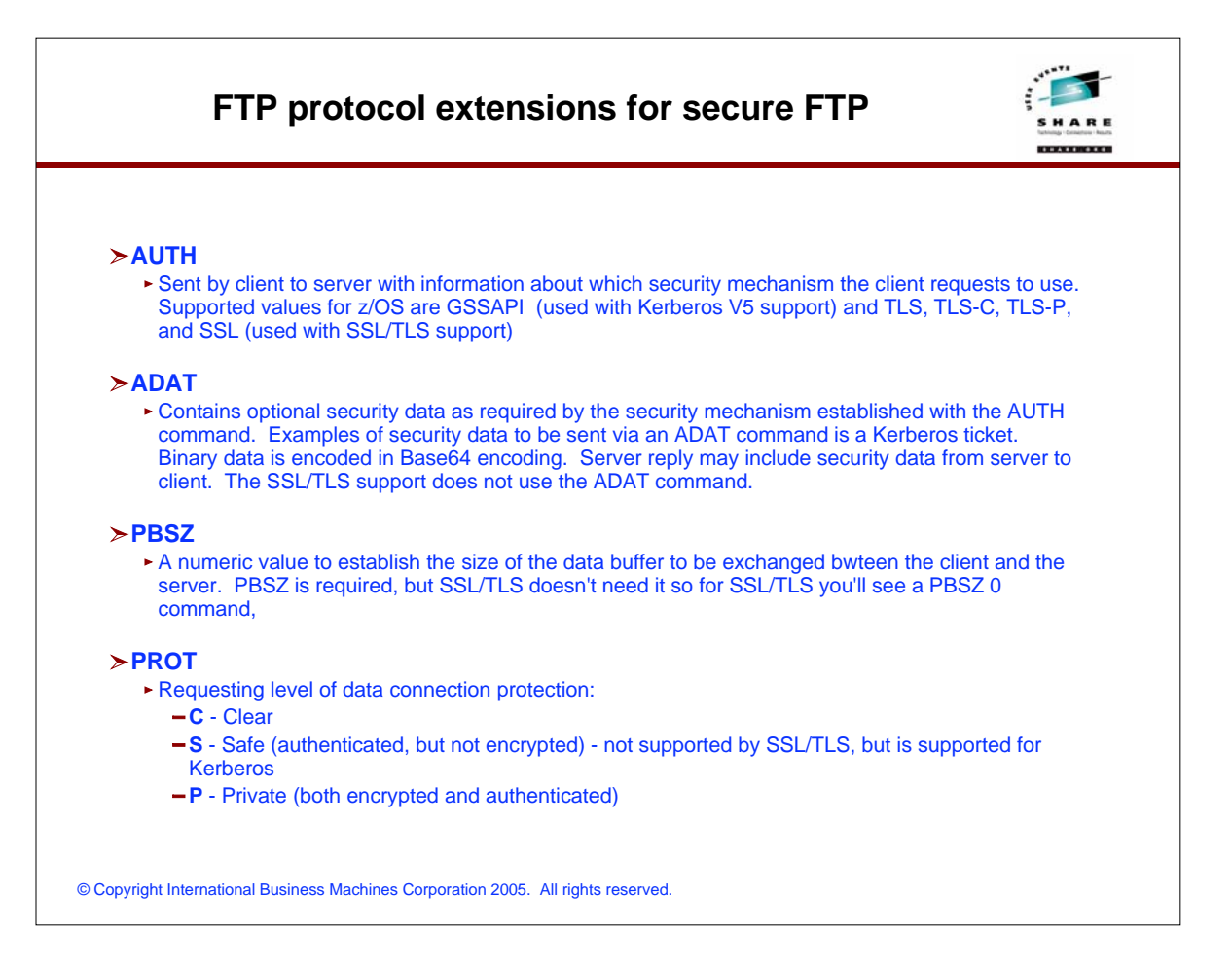

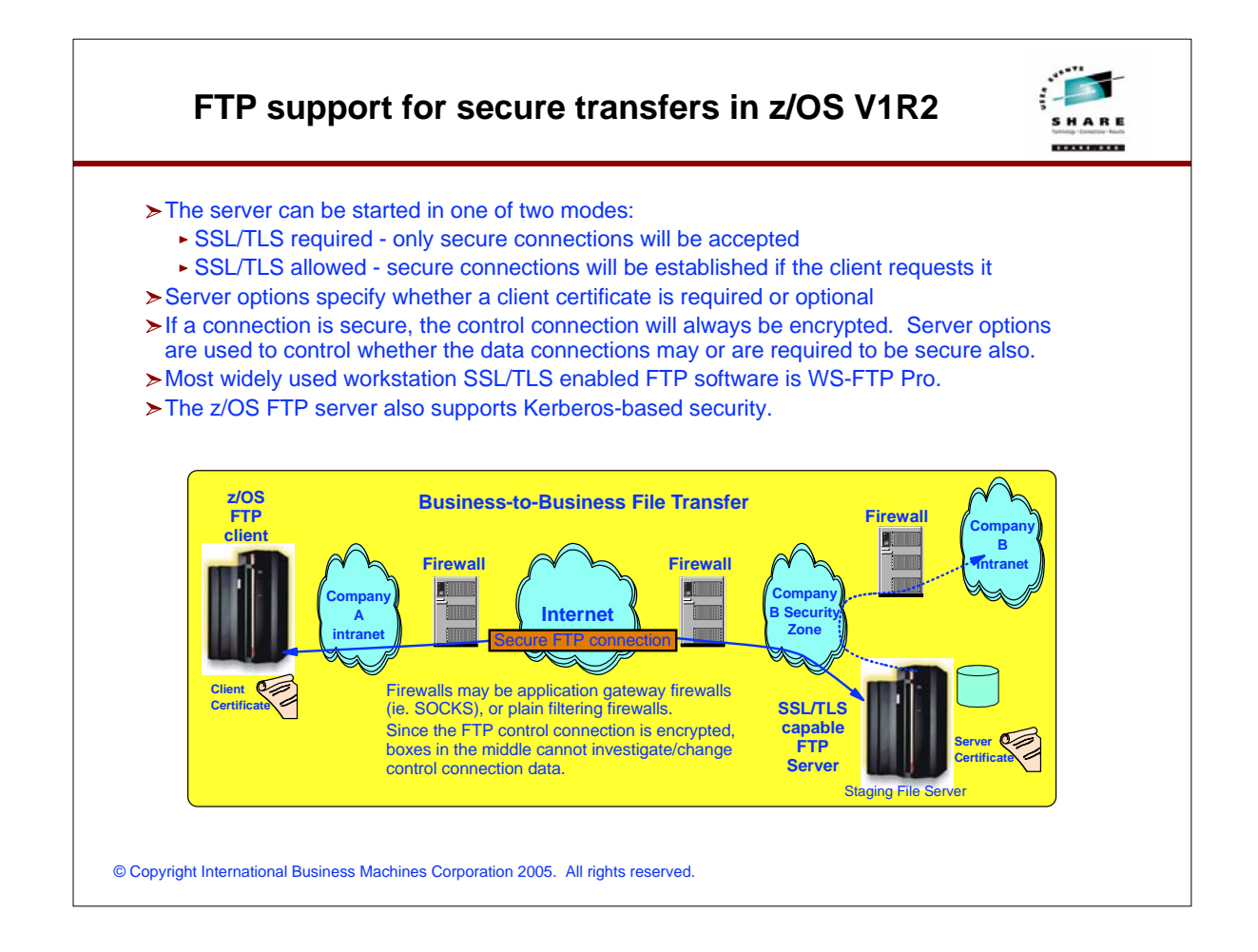

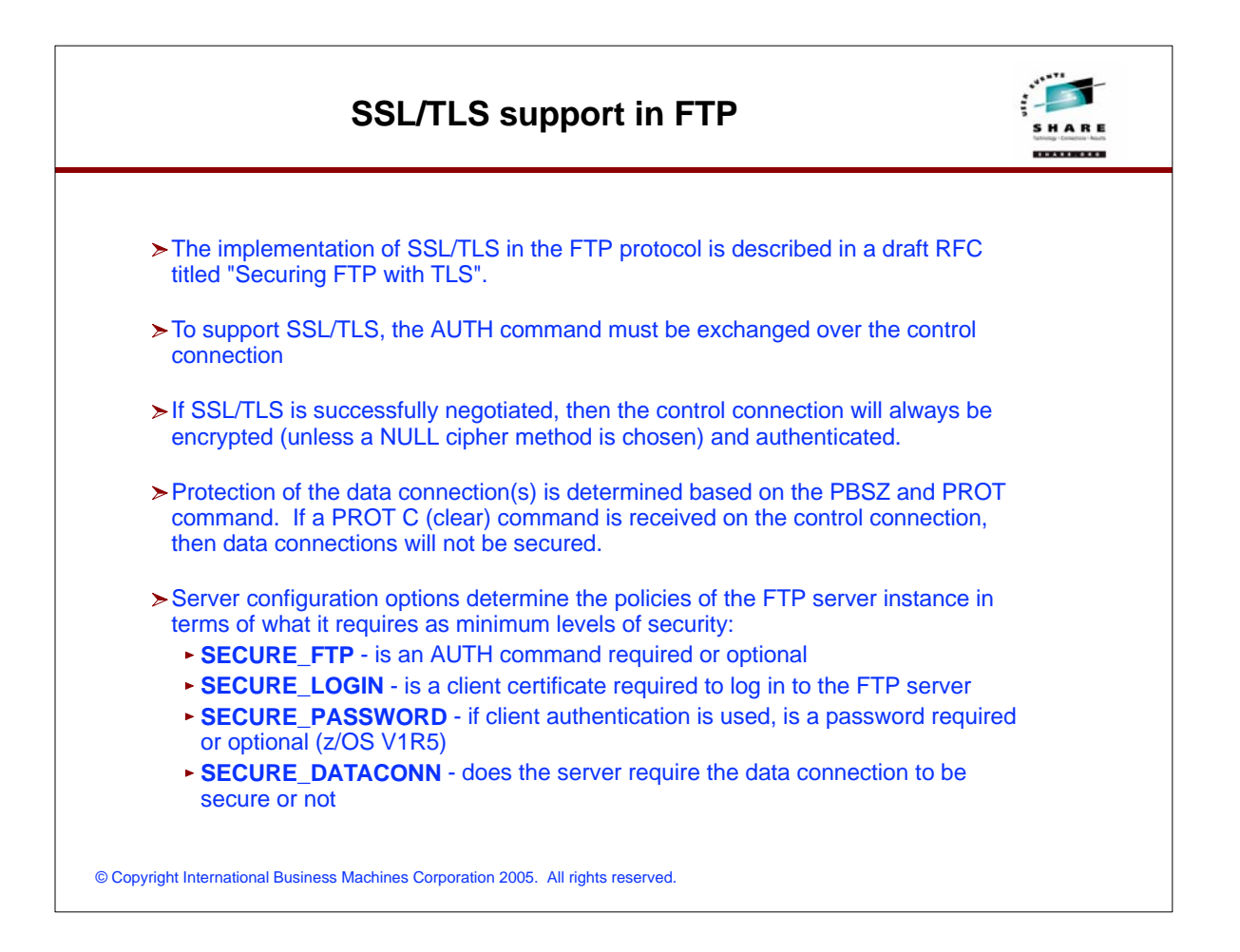

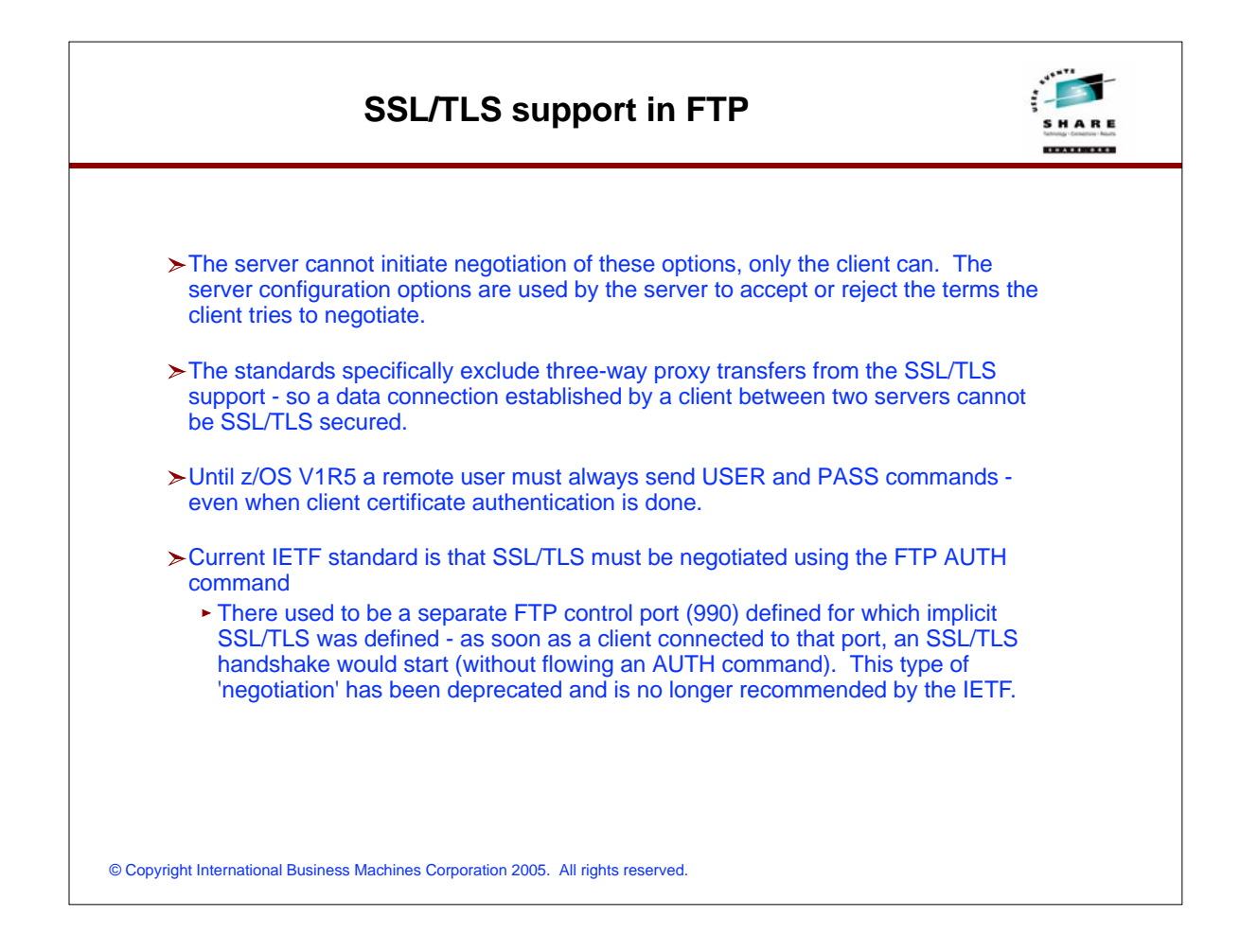

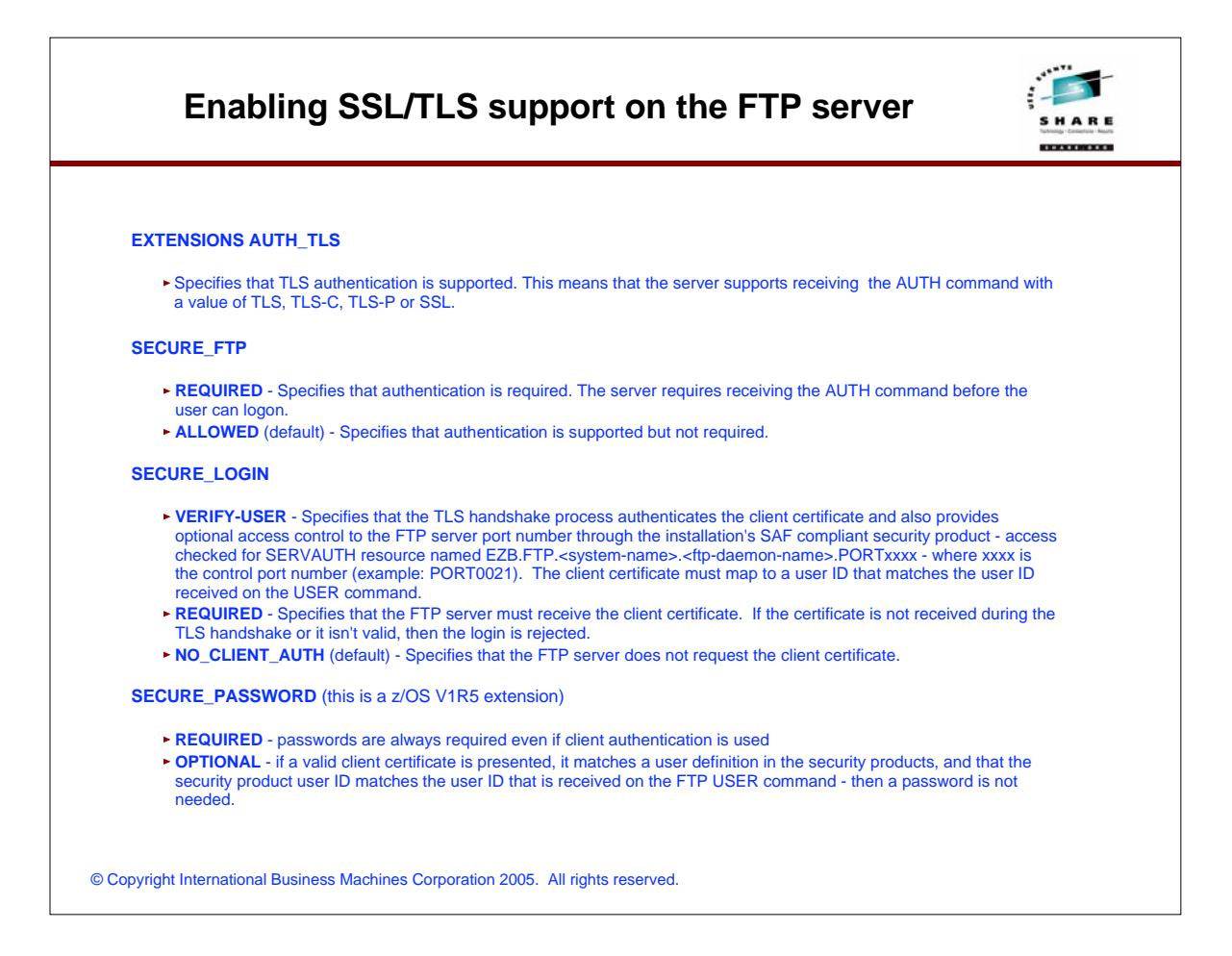

### **Enabling SSL/TLS support on the FTP server** *(continued)*

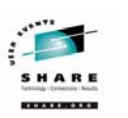

#### **SECURE\_DATACONN**

- **NEVER** The data channel is required to NOT be integrity protected NOR encrypted. The server will ONLY accept the PROT C command.
- **CLEAR** (default) The data channel is not required to be integrity protected or encrypted. The server will accept the PROT C and PROT P command.
- **PRIVATE** The data channel is required to be integrity protected and is required to be encrypted. The client must issue a valid AUTH command before attempting to logon to the FTP server. The server accepts the PROT P command.

© Copyright International Business Machines Corporation 2005. All rights reserved.

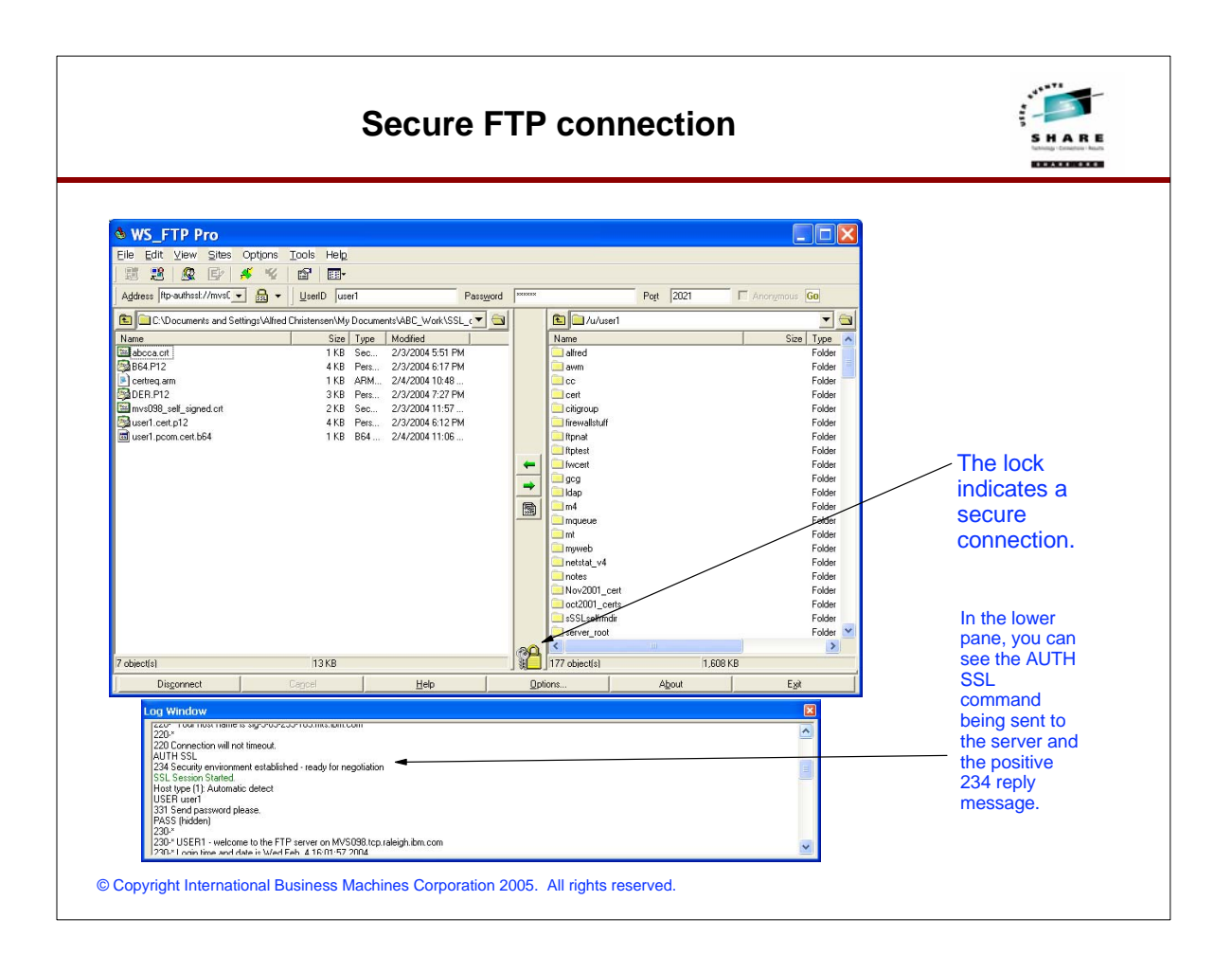

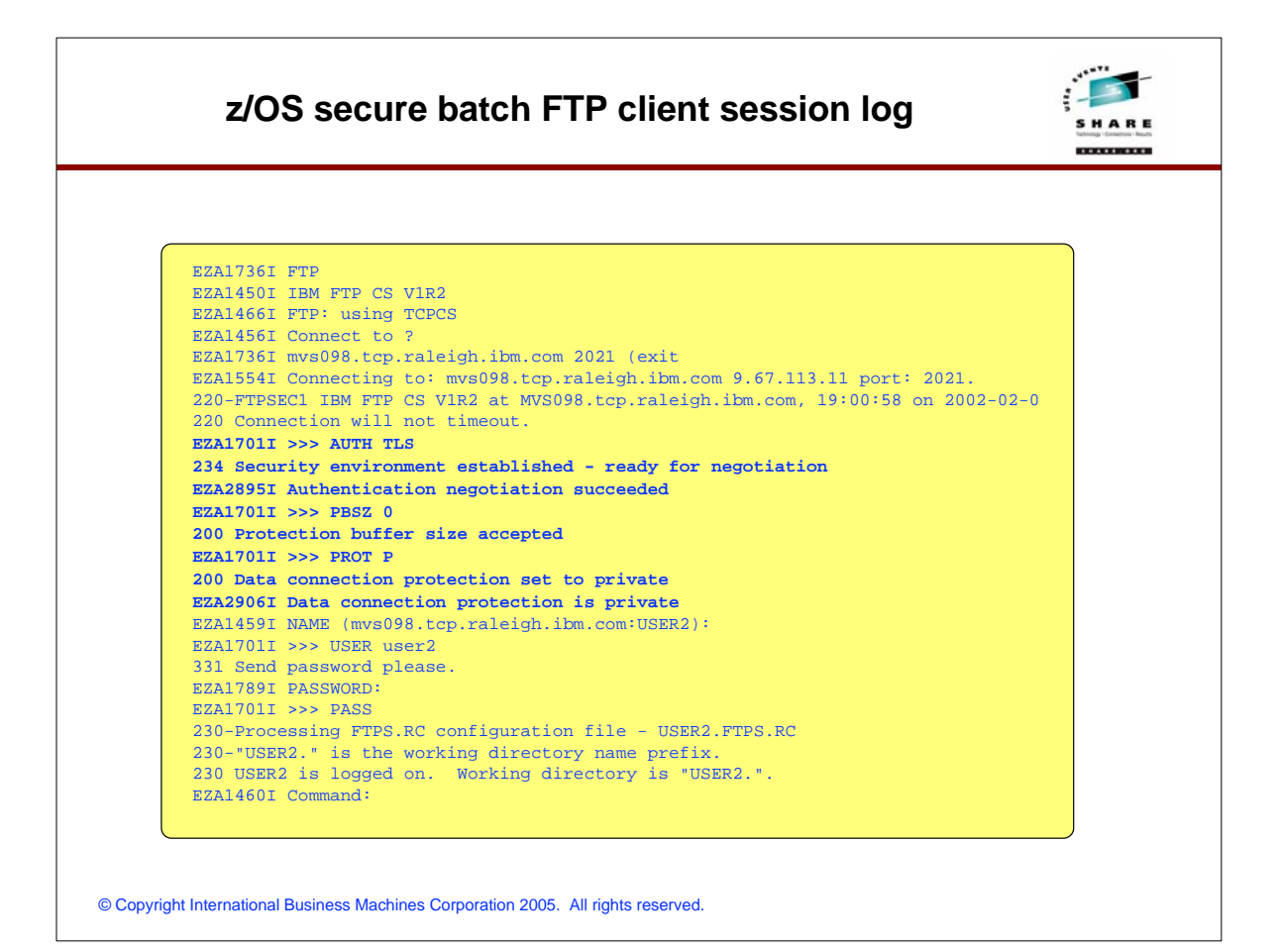

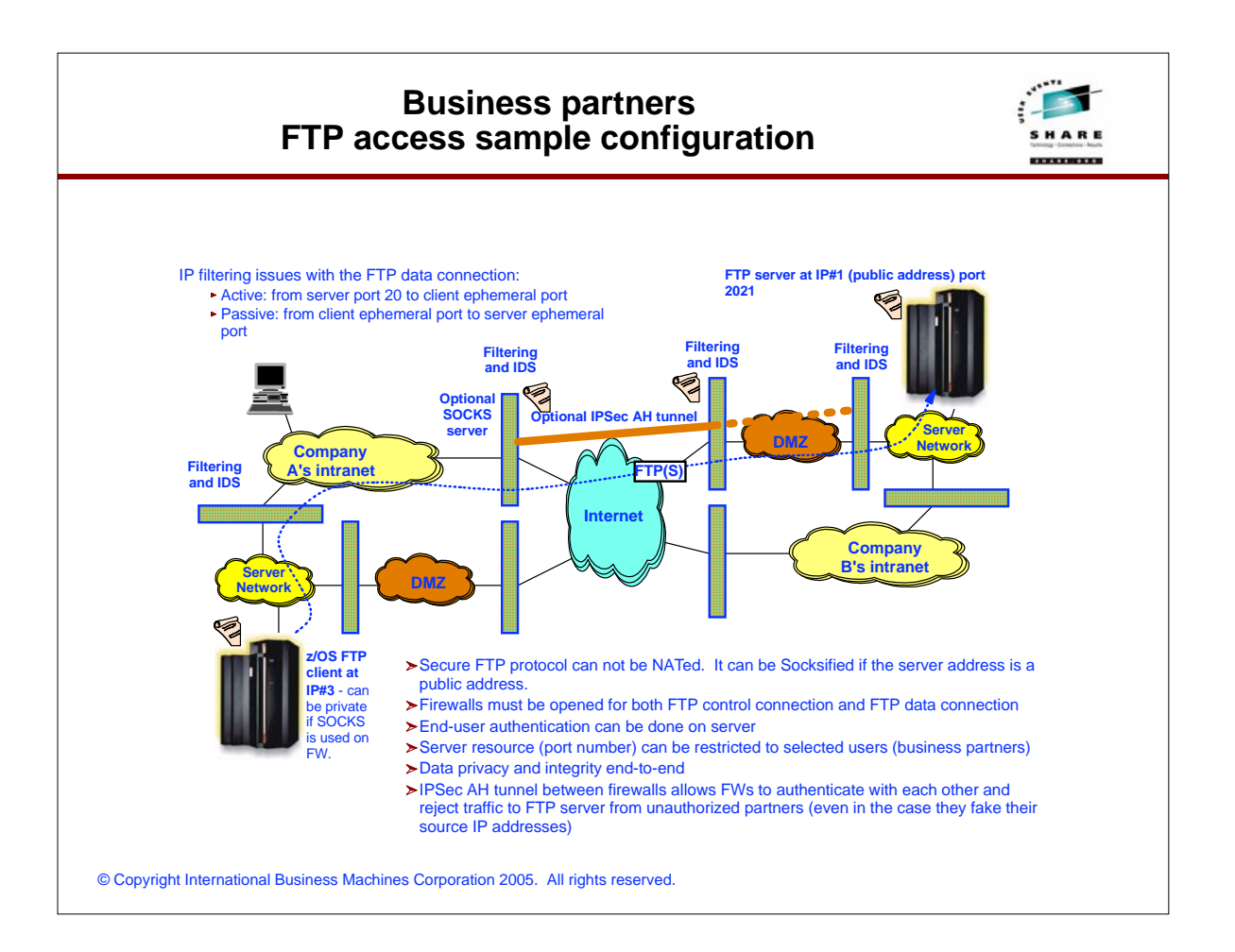

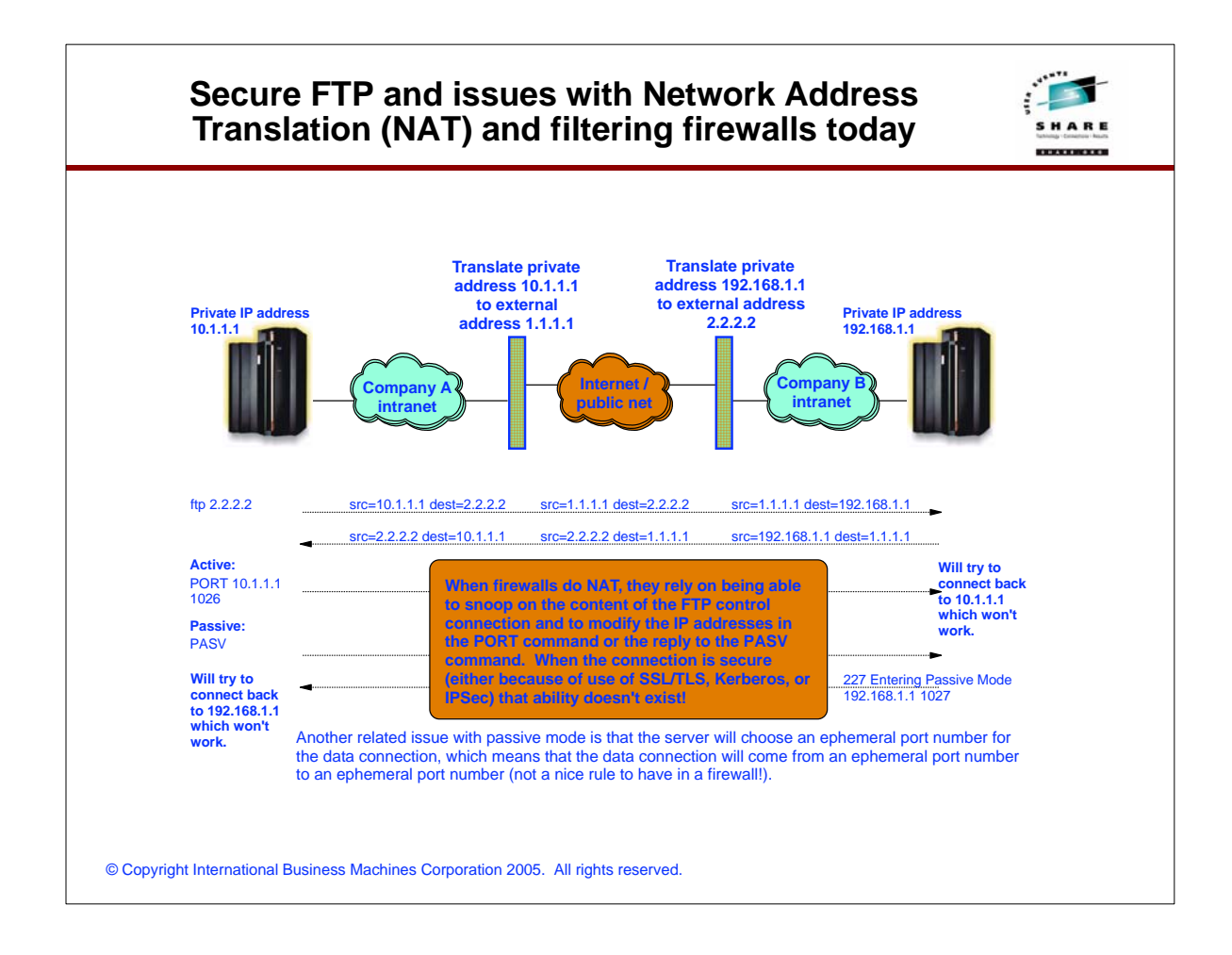

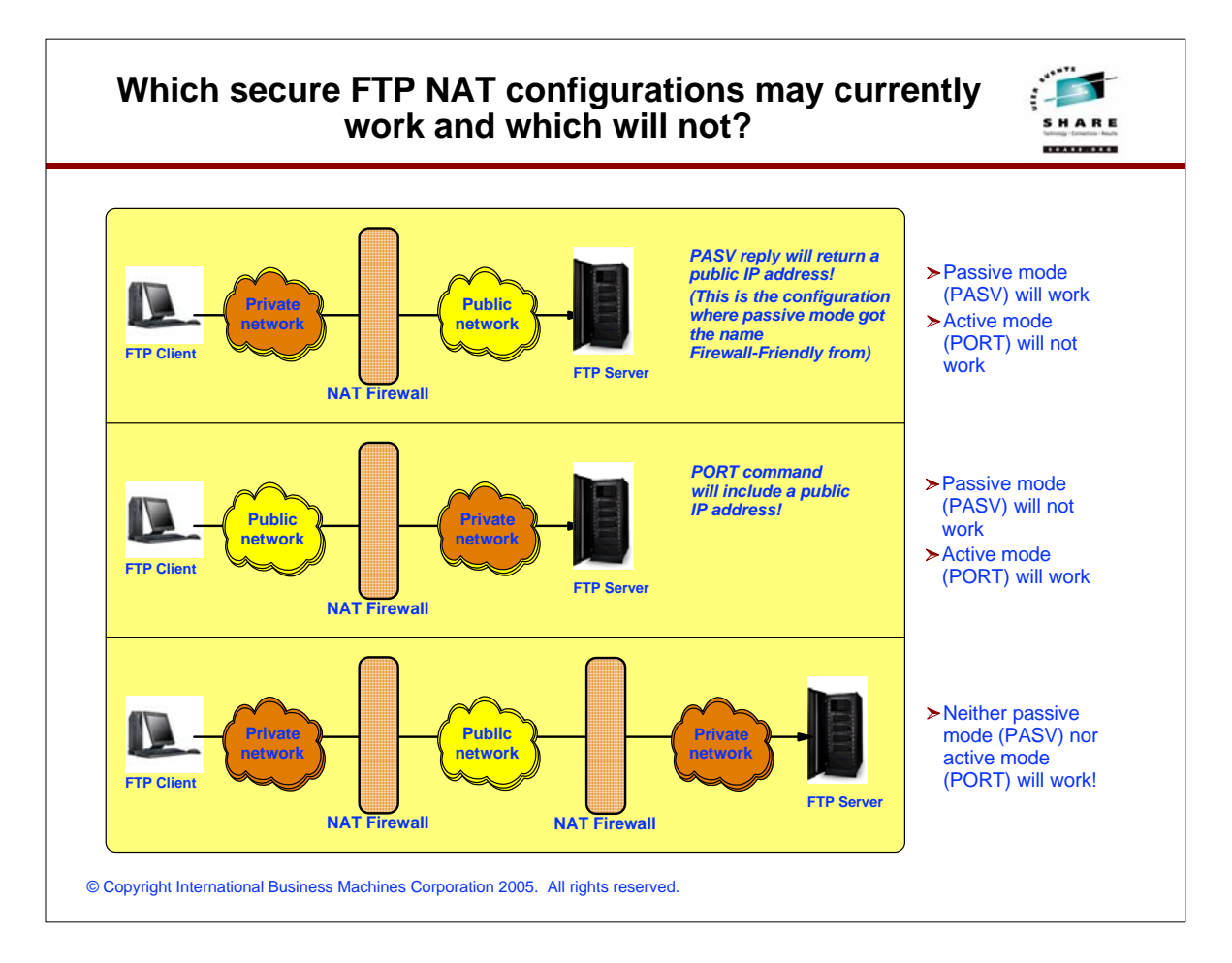

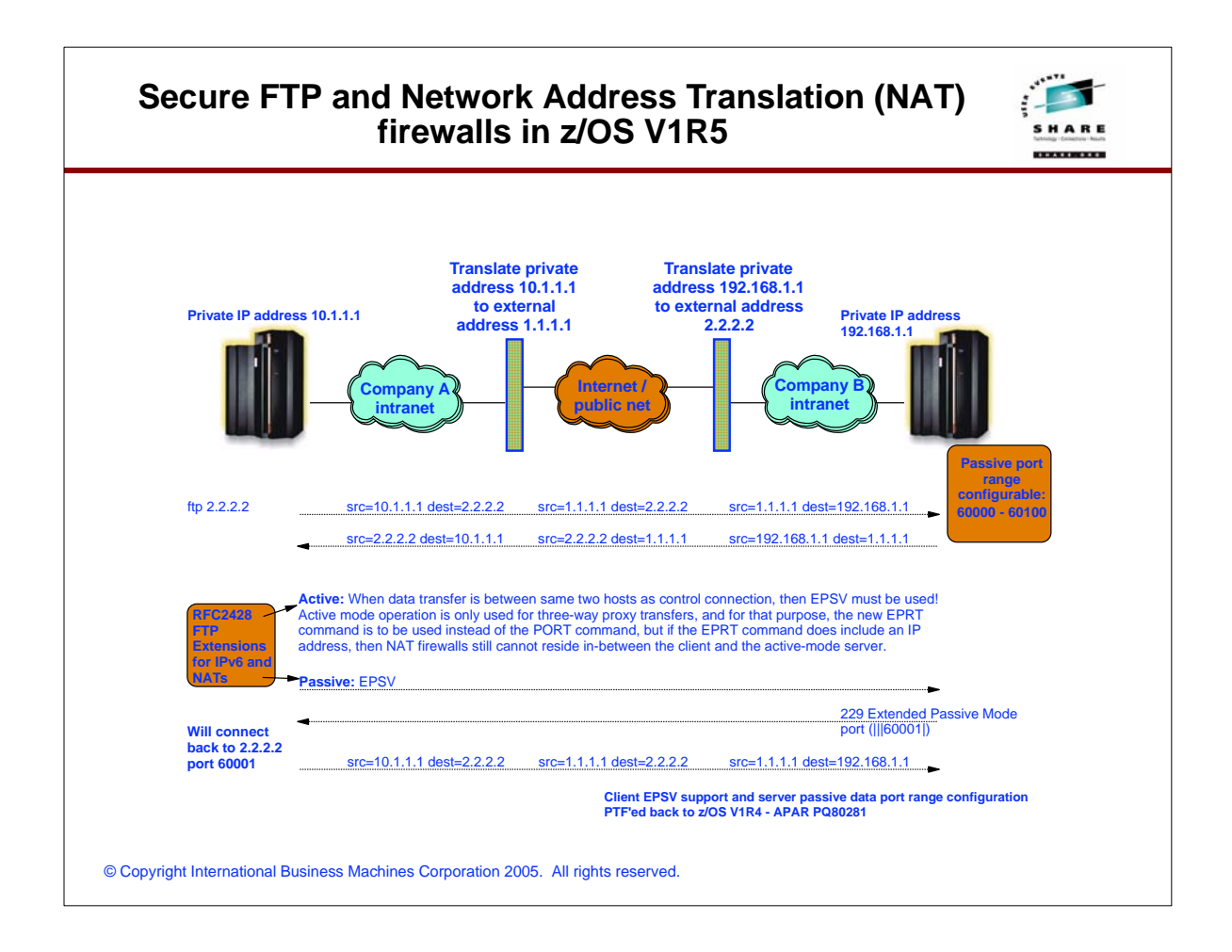

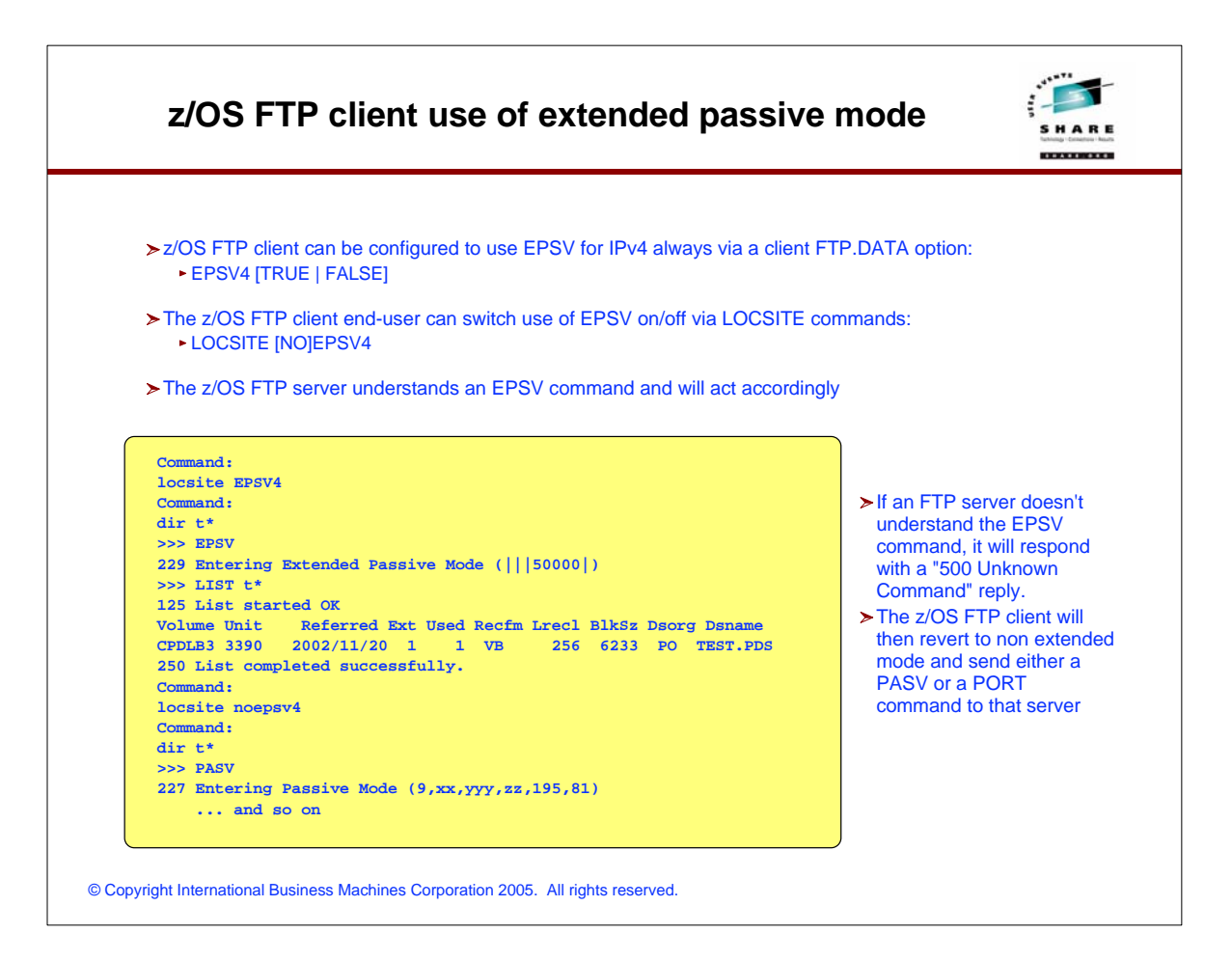

## **Some secure TN3270 and FTP client products**

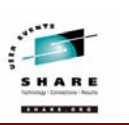

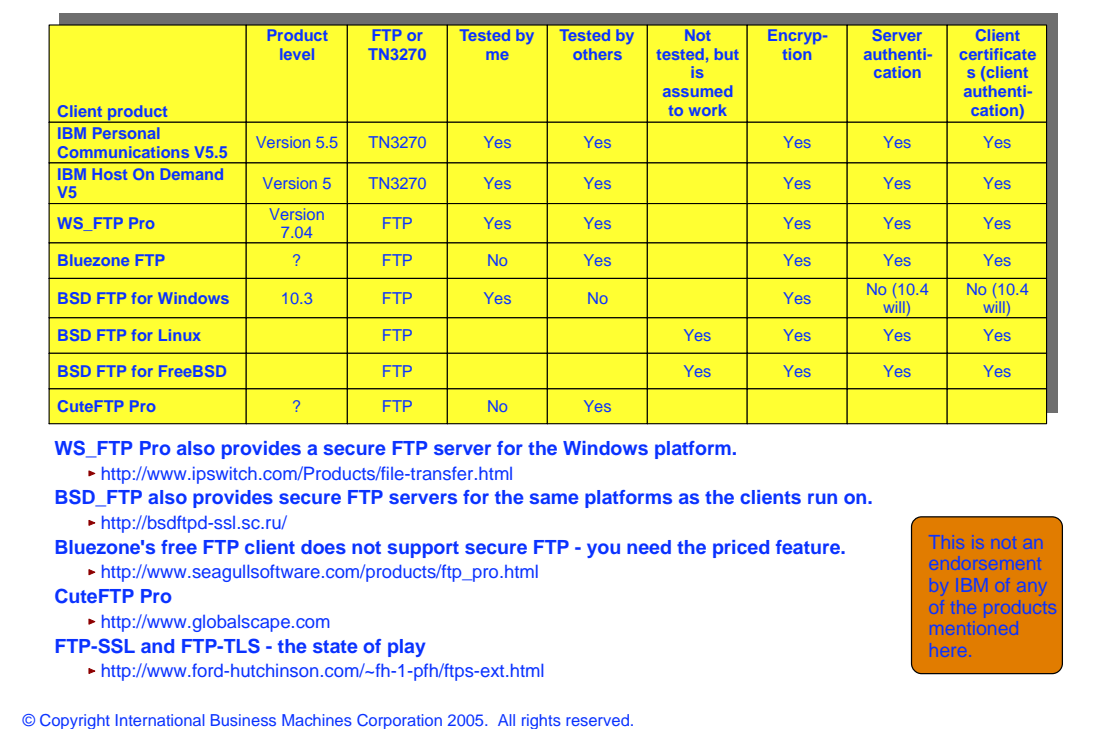

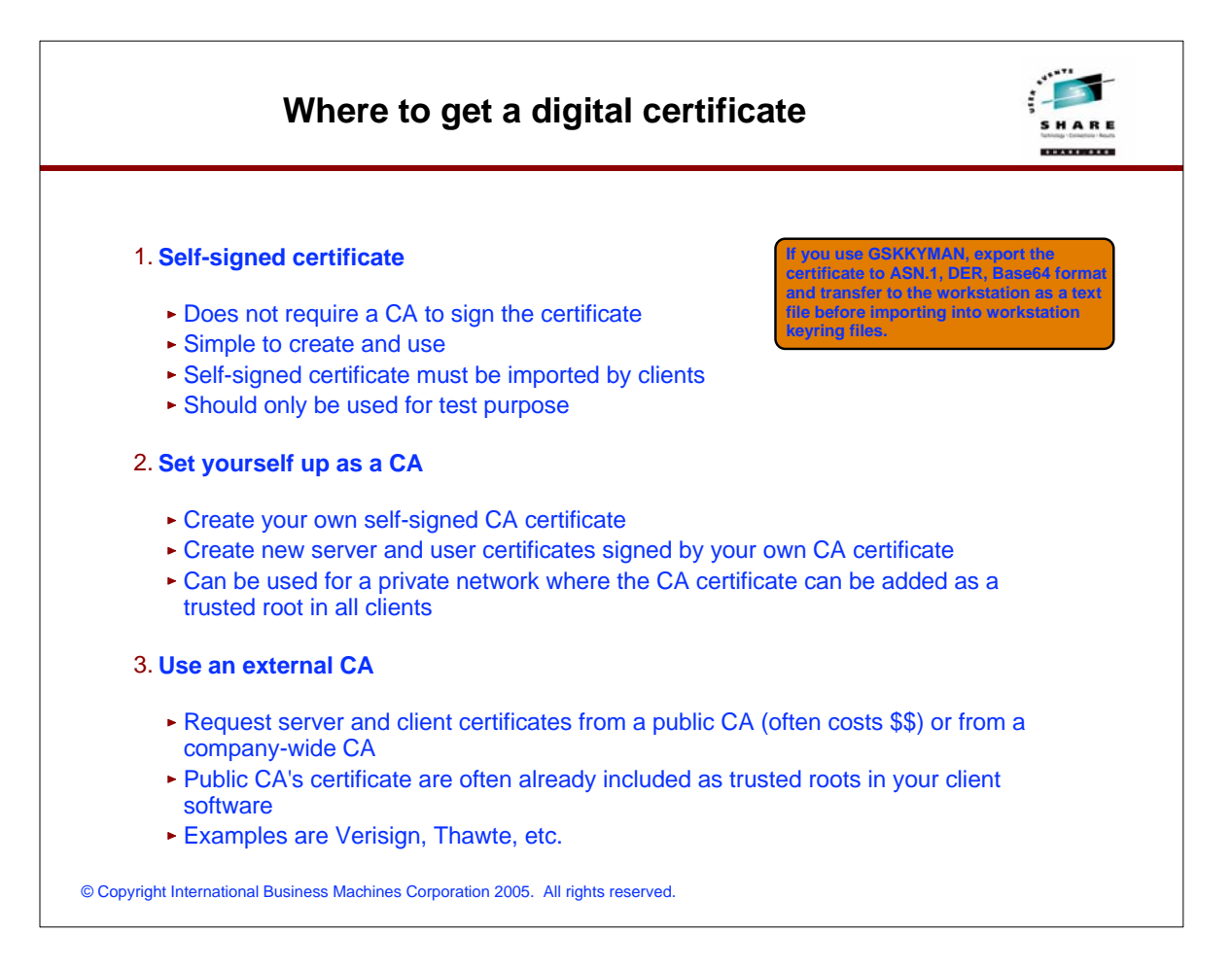

# **For More Information....**

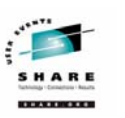

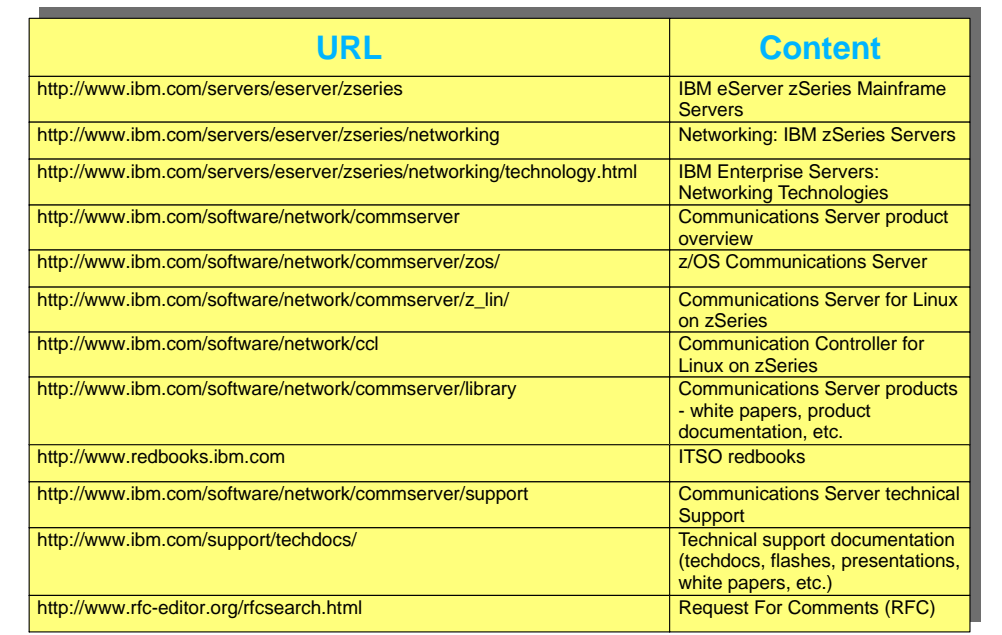

© Copyright International Business Machines Corporation 2005. All rights reserved.